## Package 'MAGeCKFlute'

October 18, 2022

<span id="page-0-0"></span>Type Package

Title Integrative Analysis Pipeline for Pooled CRISPR Functional Genetic Screens

Version 2.0.0

Date ```r Sys.Date()`"

Author Binbin Wang, Wubing Zhang, Feizhen Wu, Wei Li & X. Shirley Liu

Maintainer Wubing Zhang <Watson5bZhang@gmail.com>

Description CRISPR (clustered regularly interspaced short palindrome repeats) coupled with nuclease Cas9 (CRISPR/Cas9) screens represent a promising technology to systematically evaluate gene functions. Data analysis for CRISPR/Cas9 screens is a critical process that includes identifying screen hits and exploring biological functions for these hits in downstream analysis. We have previously developed two algorithms, MAGeCK and MAGeCK-VISPR, to analyze CRISPR/Cas9 screen data in various scenarios. These two algorithms allow users to perform quality control, read count generation and normalization, and calculate beta score to evaluate gene selection performance. In downstream analysis, the biological functional analysis is required for understanding biological functions of these identified genes with different screening purposes. Here, We developed MAGeCKFlute for supporting downstream analysis. MAGeCKFlute provides

several strategies to remove potential biases within sgRNA-level read counts and gene-level beta scores. The downstream analysis with the package includes identifying essential, non-essential, and target-associated genes, and performing biological functional category analysis, pathway enrichment analysis and protein complex enrichment analysis of these genes. The package also visualizes genes in multiple ways to benefit users exploring screening data. Collectively, MAGeCKFlute enables accurate identification of essential, non-essential, and targeted genes, as well as their related biological functions. This vignette explains the use of the package and demonstrates typical workflows.

#### License  $GPL$  ( $>=3$ )

#### VignetteBuilder knitr

#### Depends  $R$  ( $>= 4.1$ )

Imports Biobase, gridExtra, ggplot2, ggrepel, grDevices, grid, reshape2, stats, utils, DOSE, clusterProfiler, pathview, enrichplot, msigdbr, depmap

Suggests biomaRt, BiocStyle, dendextend, graphics, knitr, pheatmap, png, scales, sva, BiocManager

LazyData TRUE

NeedsCompilation no

biocViews FunctionalGenomics, CRISPR, PooledScreens, QualityControl, Normalization, GeneSetEnrichment, Pathways, Visualization, GeneTarget, KEGG

Encoding UTF-8

RoxygenNote 7.1.2

git\_url https://git.bioconductor.org/packages/MAGeCKFlute

git\_branch RELEASE\_3\_15

git\_last\_commit 2a3e1ee

git\_last\_commit\_date 2022-04-26

Date/Publication 2022-10-18

## R topics documented:

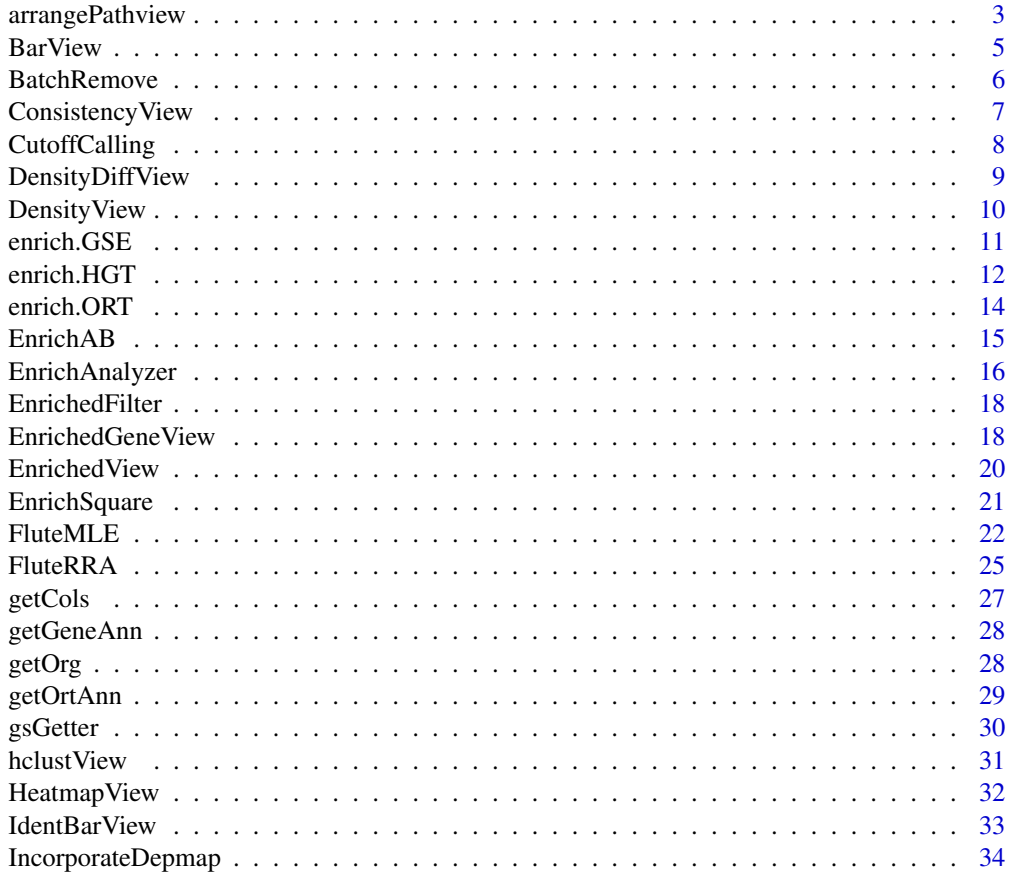

<span id="page-2-0"></span>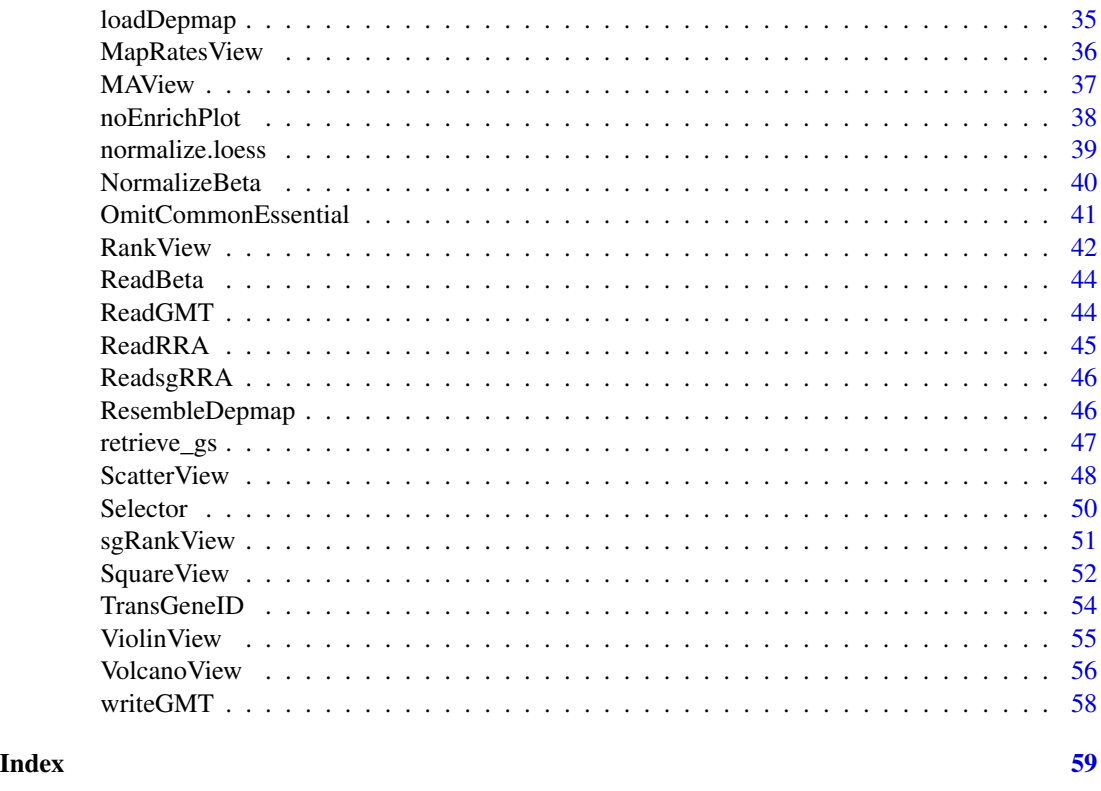

arrangePathview *Kegg pathway view and arrange grobs on page*

### Description

Kegg pathway view and arrange grobs on page.

### Usage

```
arrangePathview(
 genelist,
 pathways = c(),
  top = 4,
 ncol = 2,
 title = NULL,
  sub = NULL,organism = "hsa",output = ".".path.archive = ".",
 kegg.native = TRUE,
  verbose = TRUE
\mathcal{L}
```
### Arguments

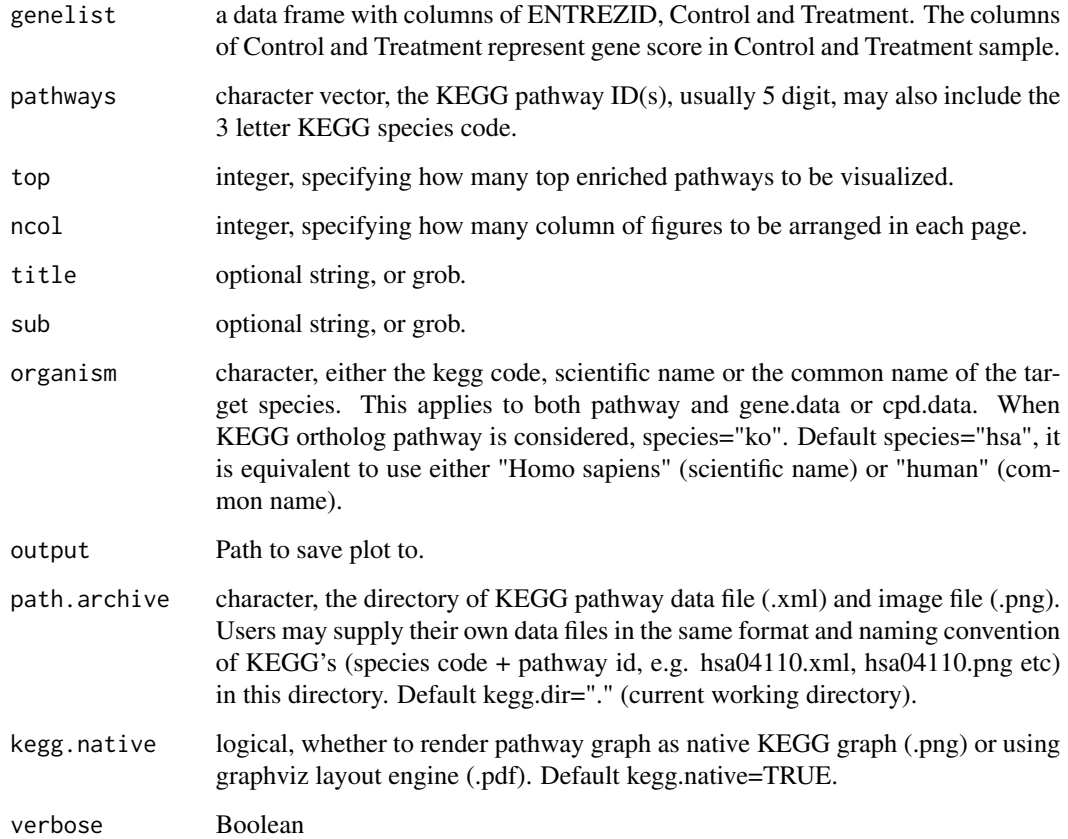

### Value

plot on the current device

### Author(s)

Wubing Zhang

### Examples

```
file3 = file.path(system.file("extdata", package = "MAGeCKFlute"),
"testdata/mle.gene_summary.txt")
dd = ReadBeta(file3)
colnames(dd)[2:3] = c("Control", "Treatment")
# arrangePathview(dd, c("hsa00534"), title=NULL, sub=NULL, organism="hsa")
```
<span id="page-4-0"></span>BarView *Bar plot*

### Description

Bar plot

### Usage

```
BarView(
 df,
 x = "x",y = "y",fill = "#FC6665",
 bar.width = 0.8,
 position = "dodge",
 dodge.width = 0.8,
 main = NA,
 xlab = NULL,ylab = NA,
  ...
)
```
### Arguments

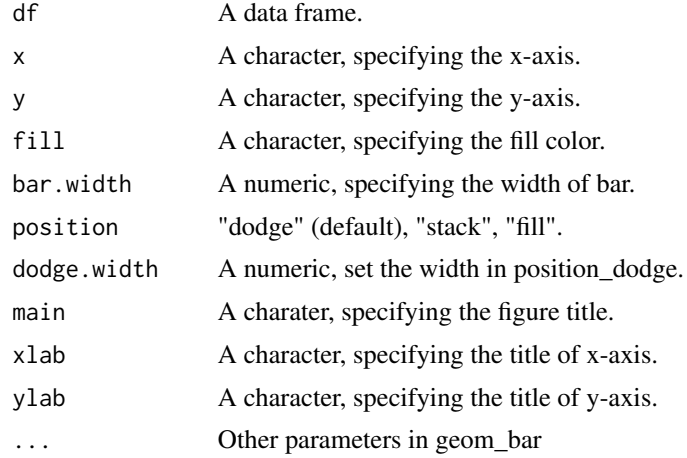

### Value

An object created by ggplot, which can be assigned and further customized.

### Author(s)

### <span id="page-5-0"></span>Examples

```
mdata = data.frame(group=letters[1:5], count=sample(1:100,5))
BarView(mdata, x = "group", y = "count")
```
BatchRemove *Batch effect removal*

### Description

Batch effect removal

#### Usage

```
BatchRemove(
 mat,
 batchMat,
 log2trans = FALSE,
 pca = TRUE,positive = FALSE,
 cluster = FALSE,
 outdir = NULL
)
```
### Arguments

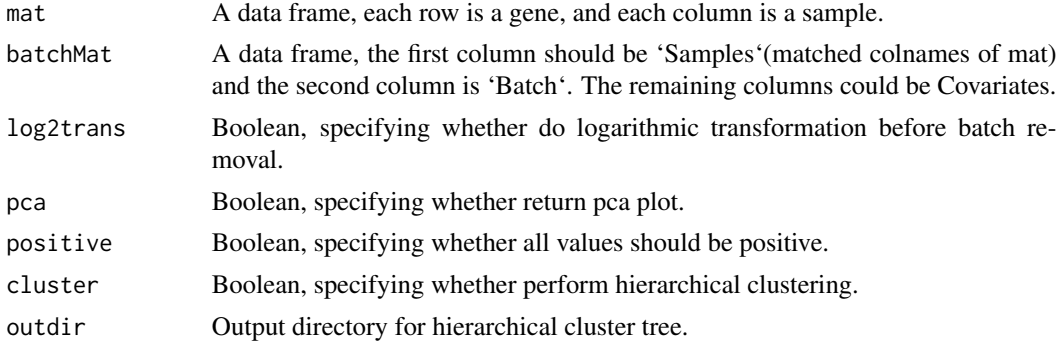

### Value

A list contrains two objects, including data and p.

### Author(s)

Wubing Zhang

#### See Also

[ComBat](#page-0-0)

### <span id="page-6-0"></span>ConsistencyView 7

### Examples

```
edata = matrix(c(rnorm(2000, 5), rnorm(2000, 8)), 1000)
collnames(edata) = paste0("s", 1:4)batchMat = data.frame(sample = colnames(edata), batch = rep(1:2, each = 2))
edata1 = BatchRemove(edata, batchMat)
print(edata1$p)
```
ConsistencyView *Visualize the estimate cell cycle compared to control.*

### Description

Estimate cell cycle time in different samples by linear fitting of beta scores.

### Usage

```
ConsistencyView(
  dat,
  ctrlname,
  treatname,
  main = NULL,filename = NULL,
  width = 5,
  height = 4,
  ...
\mathcal{L}
```
### Arguments

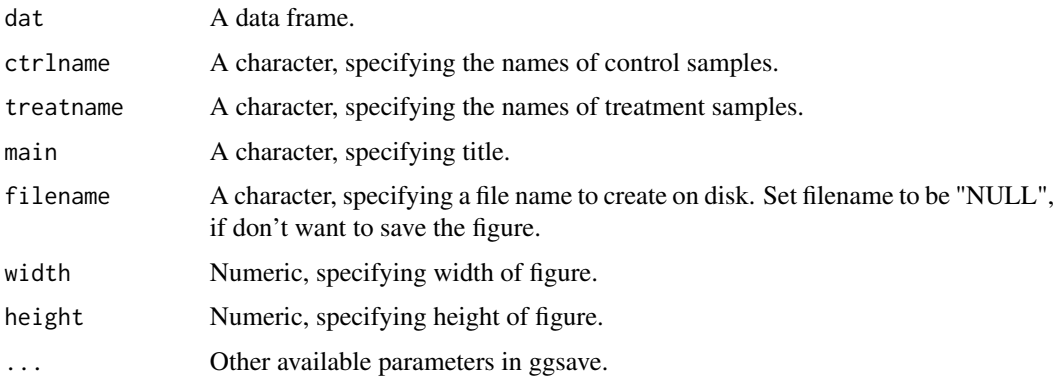

#### Value

An object created by ggplot, which can be assigned and further customized.

### <span id="page-7-0"></span>Author(s)

Wubing Zhang

### Examples

```
file3 = file.path(system.file("extdata", package = "MAGeCKFlute"),
"testdata/mle.gene_summary.txt")
dd = ReadBeta(file3)
ConsistencyView(dd, ctrlname = "Pmel1_Ctrl", treatname = "Pmel1")
```
CutoffCalling *Quantile of normal distribution.*

### Description

Compute cutoff from a normal-distributed vector.

#### Usage

```
CutoffCalling(d, scale = 2)
```
### Arguments

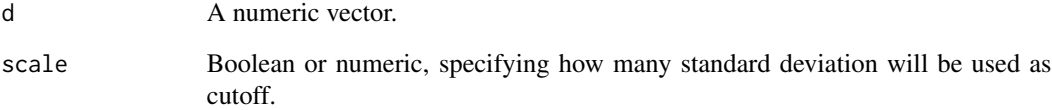

### Value

A numeric value.

### Examples

```
CutoffCalling(rnorm(10000))
```
### <span id="page-8-0"></span>Description

Plot the distribution of score differences between treatment and control.

### Usage

```
DensityDiffView(
  dat,
 ctrlname = "Control",
 treatname = "Treatment",
 main = NULL,filename = NULL,
 width = 5,
 height = 4,
  ...
\mathcal{L}
```
### Arguments

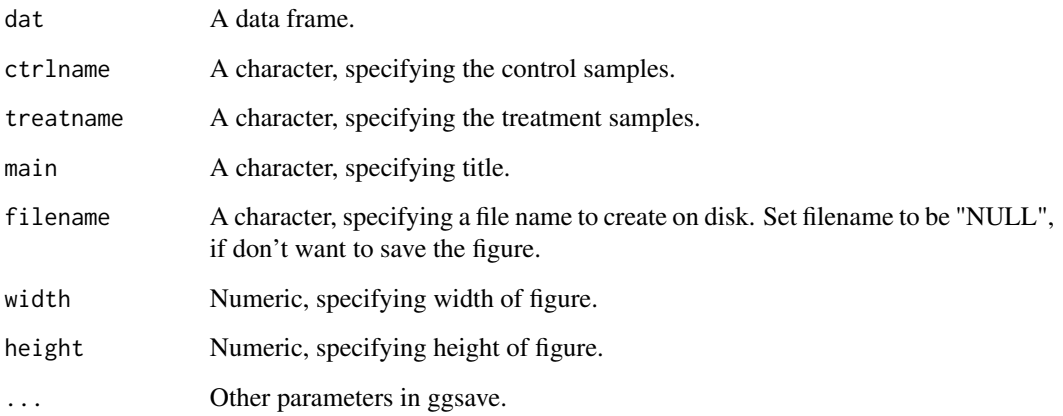

### Value

An object created by ggplot, which can be assigned and further customized.

### Author(s)

### Examples

```
file3 = file.path(system.file("extdata", package = "MAGeCKFlute"),
"testdata/mle.gene_summary.txt")
dd = ReadBeta(file3)
# Density plot of beta score deviation between control and treatment
DensityDiffView(dd, ctrlname = "Pmel1_Ctrl", treatname = "Pmel1")
```
<span id="page-9-1"></span>DensityView *Density plot*

### Description

Plot the distribution of numeric vectors with the same length.

#### Usage

```
DensityView(
  dat,
  samples = NULL,
  main = NULL,
  xlab = "Score",
  filename = NULL,
  width = 5,
  height = 4,
  ...
\mathcal{L}
```
### Arguments

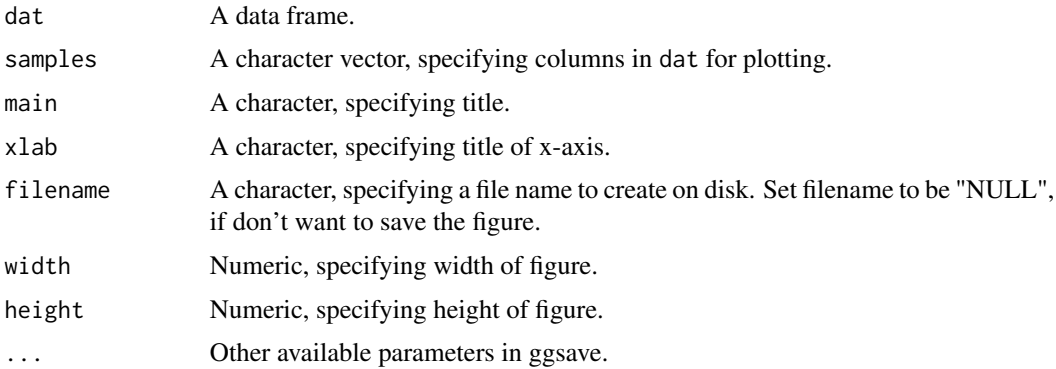

### Value

An object created by ggplot, which can be assigned and further customized.

<span id="page-9-0"></span>

#### <span id="page-10-0"></span>enrich.GSE 11

### Author(s)

Wubing Zhang

### See Also

[ViolinView](#page-54-1)

### Examples

```
file3 = file.path(system.file("extdata", package = "MAGeCKFlute"),
"testdata/mle.gene_summary.txt")
dd = ReadBeta(file3)
DensityView(dd, samples=c("Pmel1_Ctrl", "Pmel1"))
#or
DensityView(dd[,-1])
```
<span id="page-10-1"></span>enrich.GSE *Gene set enrichment analysis*

#### Description

A universal gene set enrichment analysis tools

### Usage

```
enrich.GSE(
  geneList,
  keytype = "Symbol",
  type = "GOBP",
  organism = "hsa",
  pvalueCutoff = 1,
  limit = c(2, 100),gmtpath = NULL,
 by = "fgsea",
  verbose = TRUE,
  ...
)
```
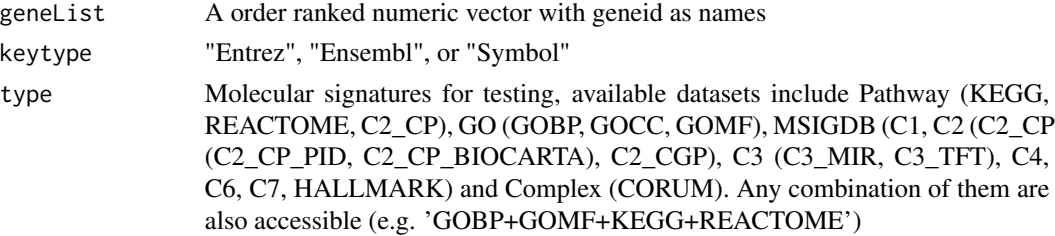

### <span id="page-11-0"></span>12 enrich.HGT

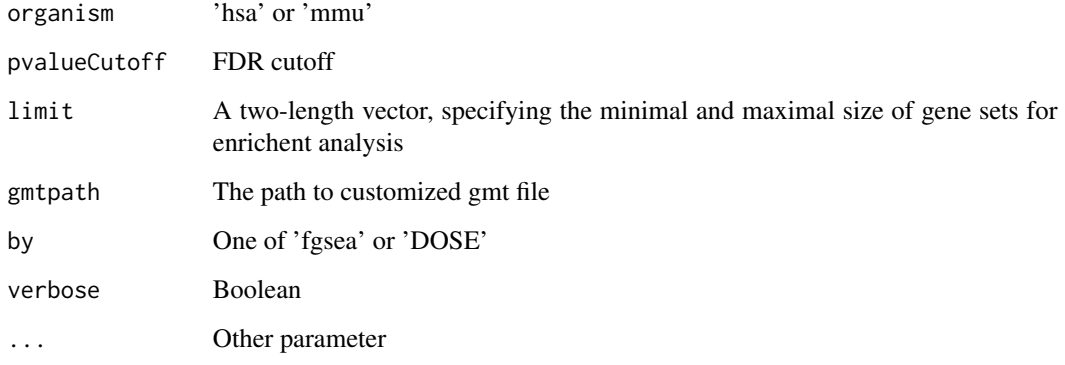

### Value

An enrichResult instance

### Author(s)

Wubing Zhang

#### See Also

[enrich.HGT](#page-11-1)

[enrich.ORT](#page-13-1)

[EnrichAnalyzer](#page-15-1)

### Examples

```
data(geneList, package = "DOSE")
## Not run:
   enrichRes = enrich.GSE(geneList, keytype = "entrez")
   head(slot(enrichRes, "result"))
```
## End(Not run)

<span id="page-11-1"></span>enrich.HGT *Do enrichment analysis using hypergeometric test*

### Description

Do enrichment analysis using hypergeometric test

### <span id="page-12-0"></span>enrich.HGT 13

### Usage

```
enrich.HGT(
 geneList,
 keytype = "Symbol",type = "GOBP",organism = "hsa",
 pvalueCutoff = 1,
 limit = c(2, 100),universe = NULL,
 gmtpath = NULL,
 verbose = TRUE,
  ...
\mathcal{L}
```
### Arguments

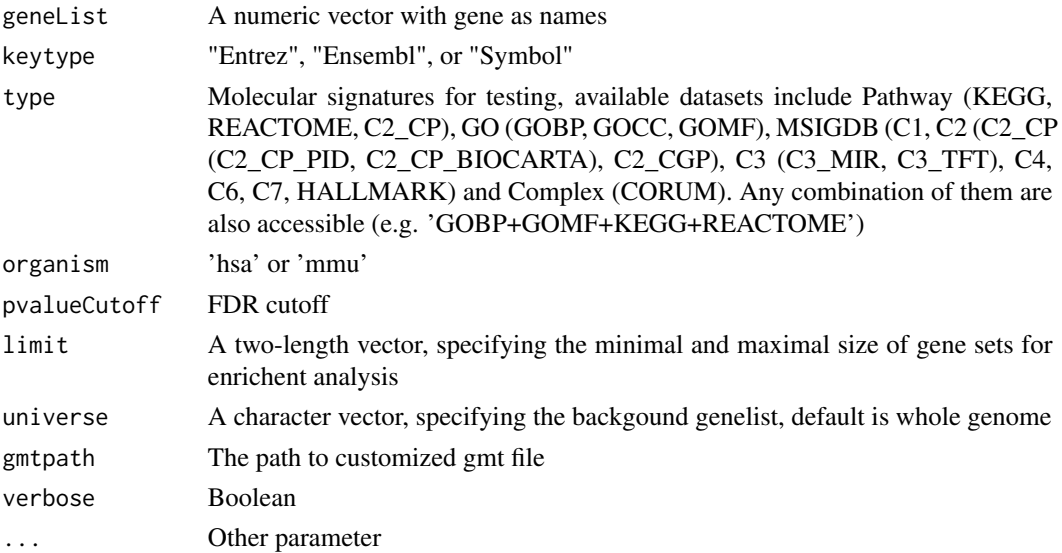

### Value

An enrichResult instance.

### Author(s)

Wubing Zhang

### See Also

```
enrich.GSE
enrich.ORT
EnrichAnalyzer
enrichResult-class
```
### Examples

```
data(geneList, package = "DOSE")
genes <- geneList[1:300]
enrichRes <- enrich.HGT(genes, type = "KEGG", keytype = "entrez")
head(slot(enrichRes, "result"))
```
#### <span id="page-13-1"></span>enrich.ORT *Enrichment analysis using over-representation test*

### Description

Enrichment analysis using over-representation test

### Usage

```
enrich.ORT(
  geneList,
 keytype = "Symbol",
  type = "GOBP",organism = "hsa",
 pvalueCutoff = 1,
  limit = c(2, 100),universe = NULL,
  gmtpath = NULL,
 verbose = TRUE,
  ...
\mathcal{L}
```
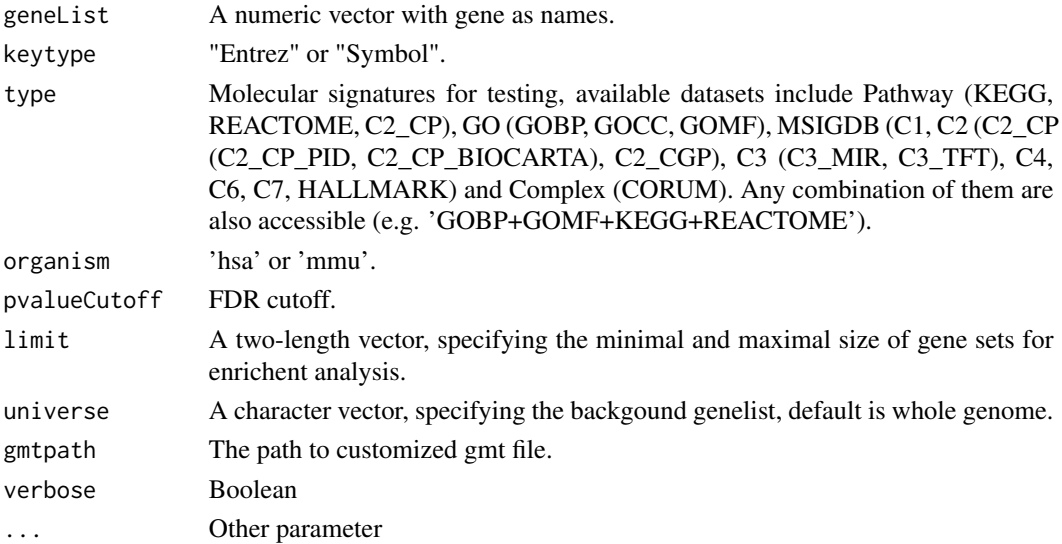

<span id="page-13-0"></span>

#### <span id="page-14-0"></span>EnrichAB 15

### Value

An enrichedResult instance.

### Author(s)

Wubing Zhang

#### See Also

[enrich.HGT](#page-11-1) [enrich.GSE](#page-10-1)

[EnrichAnalyzer](#page-15-1)

### Examples

```
data(geneList, package = "DOSE")
genes <- geneList[1:100]
enrichedRes <- enrich.ORT(genes, keytype = "entrez")
head(slot(enrichedRes, "result"))
```
### Description

Do enrichment analysis for selected genes, in which positive selection and negative selection are termed as Positive and Negative

#### Usage

```
EnrichAB(
  data,
  enrich_method = "HGT",
  top = 10,
  limit = c(2, 100),filename = NULL,
  out.dir = ".',
 width = 6.5,
 height = 4,
  verbose = TRUE,
  ...
\mathcal{L}
```
### <span id="page-15-0"></span>Arguments

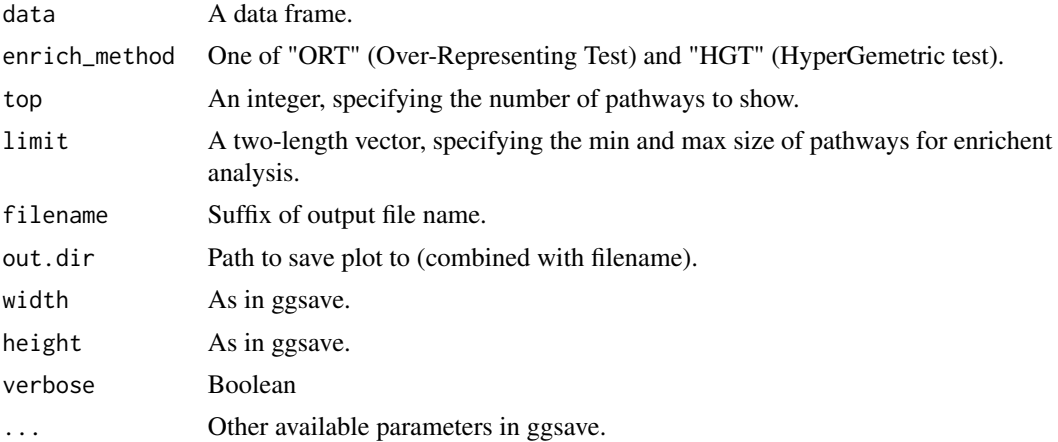

### Value

A list containing enrichment results for each group genes. This list contains eight items, which contain subitems of gridPlot and enrichRes.

### Author(s)

Wubing Zhang

<span id="page-15-1"></span>EnrichAnalyzer *Enrichment analysis*

### Description

Enrichment analysis

### Usage

```
EnrichAnalyzer(
  geneList,
  keytype = "Symbol",
  type = "Pathway+GOBP",
  method = "HGT",
  organism = "hsa",
 pvalueCutoff = 1,
  limit = c(2, 100),universe = NULL,
  filter = FALSE,
  gmtpath = NULL,
  verbose = TRUE
\mathcal{E}
```
### <span id="page-16-0"></span>EnrichAnalyzer 17

### Arguments

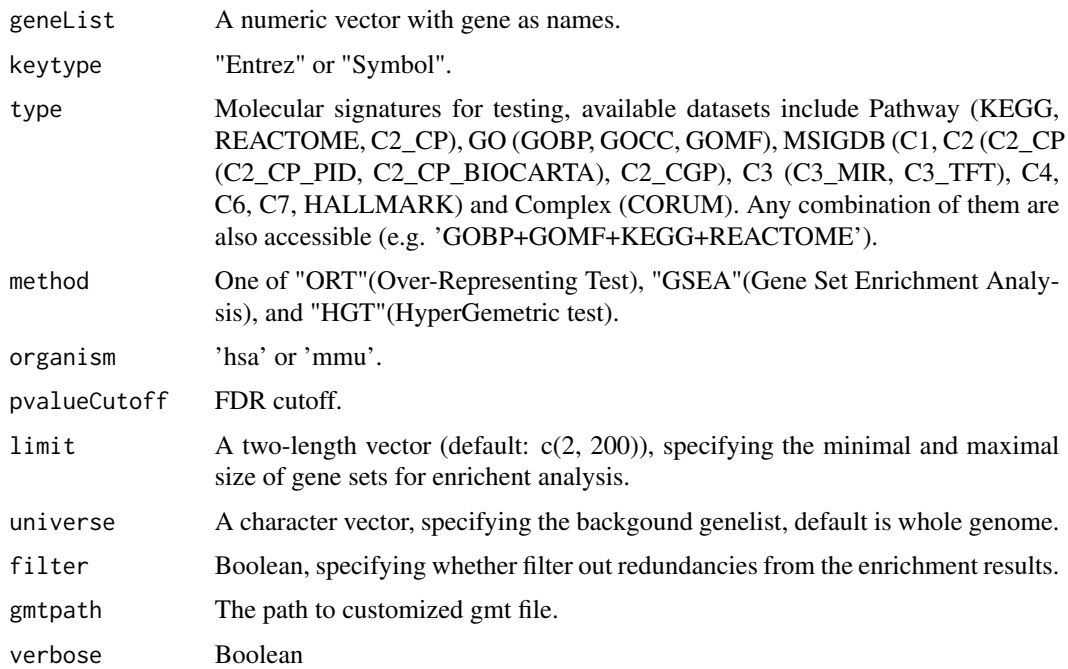

### Value

enrichRes is an enrichResult instance.

### Author(s)

Wubing Zhang

### See Also

[enrich.GSE](#page-10-1) [enrich.ORT](#page-13-1) [enrich.HGT](#page-11-1) [enrichResult-class](#page-0-0)

### Examples

```
data(geneList, package = "DOSE")
## Not run:
 keggA = EnrichAnalyzer(geneList[1:500], keytype = "entrez")
 head(keggA@result)
## End(Not run)
```
<span id="page-17-0"></span>

### Description

Simplify the enrichment results based on Jaccard index

### Usage

```
EnrichedFilter(enrichment = enrichment, cutoff = 0.8)
```
#### Arguments

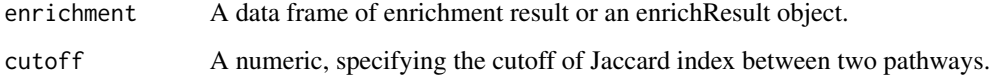

### Value

A data frame.

#### Author(s)

Yihan Xiao

#### Examples

```
data(geneList, package = "DOSE")
## Not run:
  enrichRes <- enrich.HGT(geneList, keytype = "entrez")
  EnrichedFilter(enrichRes)
## End(Not run)
```
EnrichedGeneView *Visualize enriched pathways and genes in those pathways*

### Description

Visualize enriched pathways and genes in those pathways

### EnrichedGeneView 19

### Usage

```
EnrichedGeneView(
 enrichment,
 geneList,
 rank_by = "p.adjust",
  top = 5,
 bottom = \theta,
 keytype = "Symbol",
 gene_cutoff = c(-log2(1.5), log2(1.5)),custom_gene = NULL,
 charLength = 40,
 filename = NULL,
 width = 7,height = 5,
  ...
\mathcal{L}
```
### Arguments

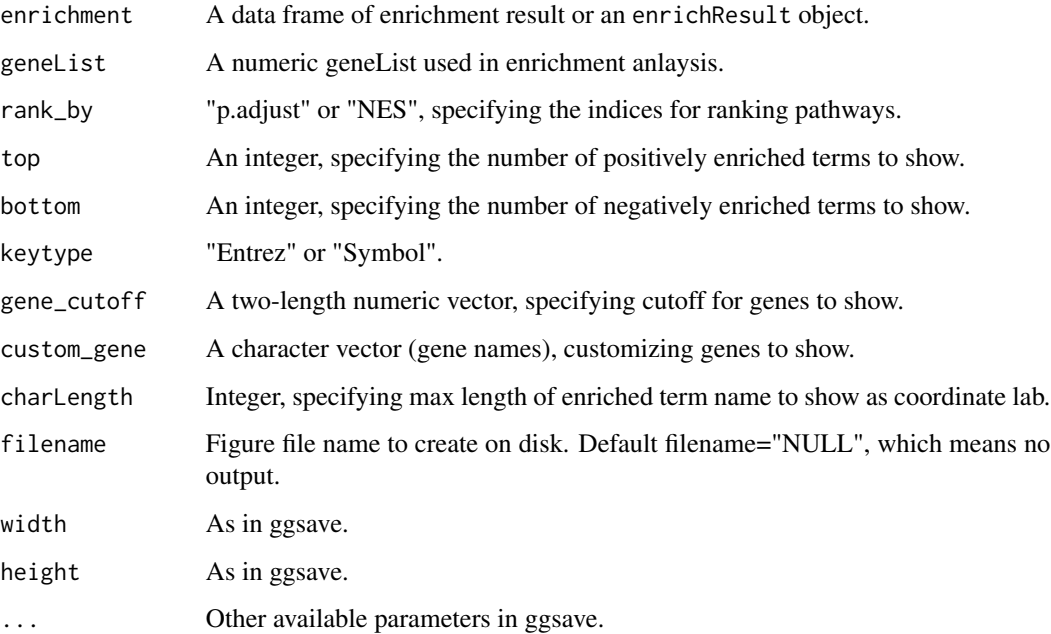

#### Value

An object created by ggplot, which can be assigned and further customized.

### Author(s)

### Examples

```
data(geneList, package = "DOSE")
## Not run:
  enrichRes <- enrich.GSE(geneList, keytype = "Entrez")
  EnrichedGeneView(enrichment=slot(enrichRes, "result"), geneList, keytype = "Entrez")
## End(Not run)
```
<span id="page-19-1"></span>EnrichedView *View enriched terms*

### Description

Grid plot for enriched terms

### Usage

```
EnrichedView(
  enrichment,
  rank_by = "pvalue",
 mode = 1,subset = NULL,
  top = 0,bottom = 0,
 x = "LogFDR",charLength = 40,
  filename = NULL,
 width = 7,height = 4,
  ...
\mathcal{L}
```
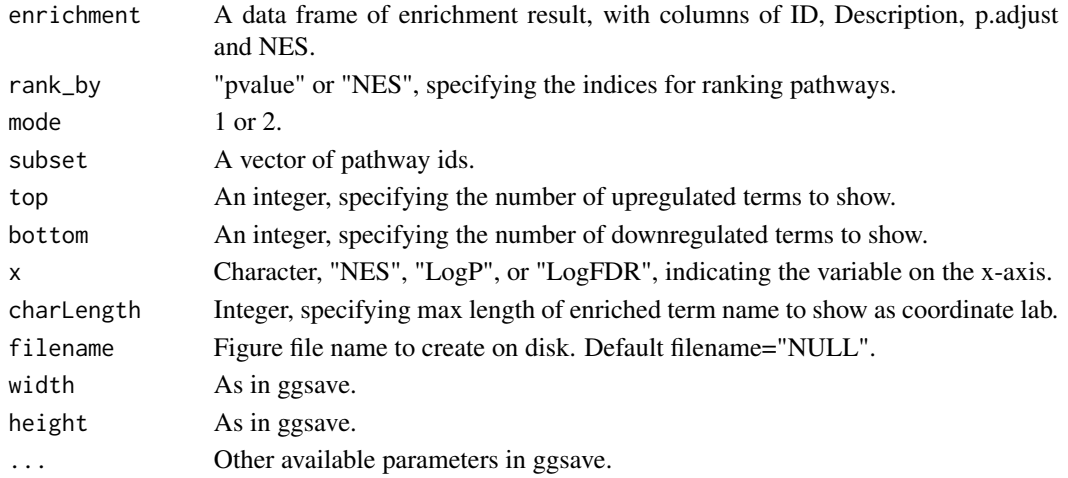

<span id="page-19-0"></span>

### <span id="page-20-0"></span>EnrichSquare 21

### Value

An object created by ggplot, which can be assigned and further customized.

### Author(s)

Wubing Zhang

### See Also

[EnrichedView](#page-19-1)

### Examples

```
data(geneList, package = "DOSE")
## Not run:
    enrichRes = enrich.GSE(geneList, organism="hsa")
   EnrichedView(enrichRes, top = 5, bottom = 5)
## End(Not run)
```
EnrichSquare *Enrichment analysis for selected treatment related genes*

### Description

Do enrichment analysis for selected treatment related genes in 9-squares

### Usage

```
EnrichSquare(
 beta,
  id = "GeneID",
 keytype = "Entrez",
  x = "Control",y = "Treatment",
  enrich_method = "ORT",
  top = 5,
  limit = c(2, 100),
  filename = NULL,
  out.dir = ".".width = 6.5,
  height = 4,
  verbose = TRUE,
  ...
\mathcal{E}
```
### <span id="page-21-0"></span>Arguments

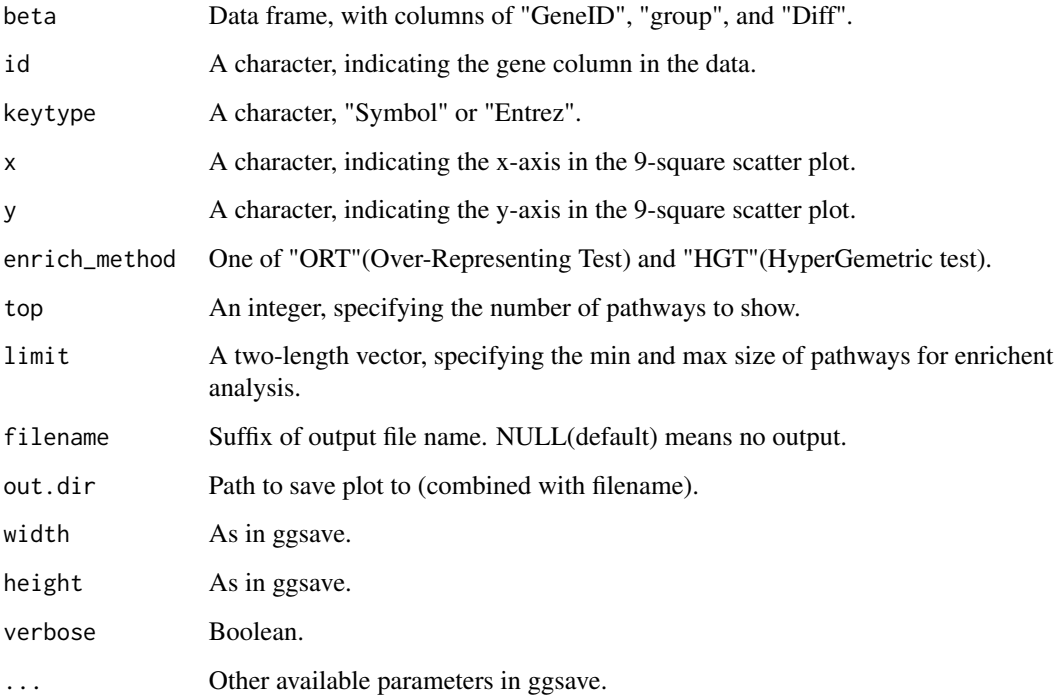

### Value

A list containing enrichment results for each group genes. Each item in the returned list has two sub items:

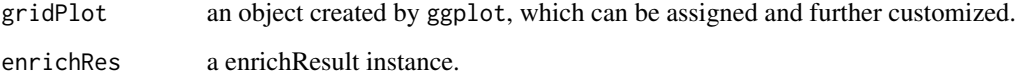

### Author(s)

Wubing Zhang

<span id="page-21-1"></span>FluteMLE *Downstream analysis based on MAGeCK-MLE result*

### Description

Integrative analysis pipeline using the gene summary table in MAGeCK MLE results

#### $\mu$  FluteMLE 23

### Usage

```
FluteMLE(
 gene_summary,
  treatname,
 ctrlname = "Depmap",
 keytype = "Symbol",
 organism = "hsa",
  incorporateDepmap = FALSE,
  cell_lines = NA,
 lineages = "All",
 norm_method = "cell_cycle",
 posControl = NULL,
 omitEssential = TRUE,
  top = 10,
  toplabels = NA,
  scale_cutoff = 2,
  limit = c(0, 200),
 enrich_method = "ORT",
 proj = NA,
 width = 10,
 height = 7,outdir = ".".pathview.top = 4,
 verbose = TRUE
)
```
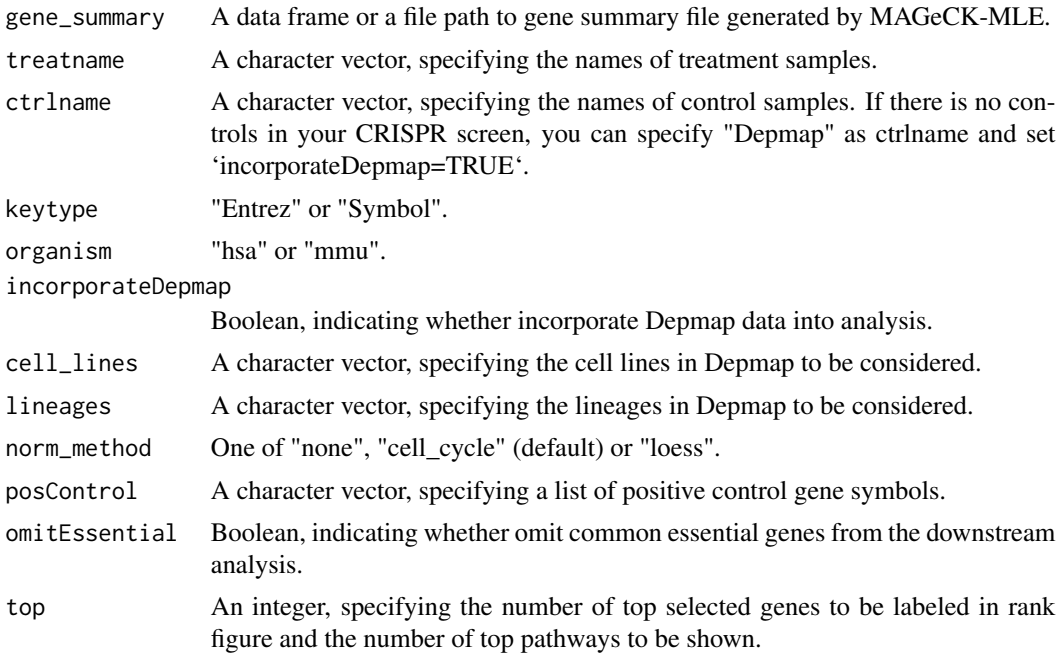

<span id="page-23-0"></span>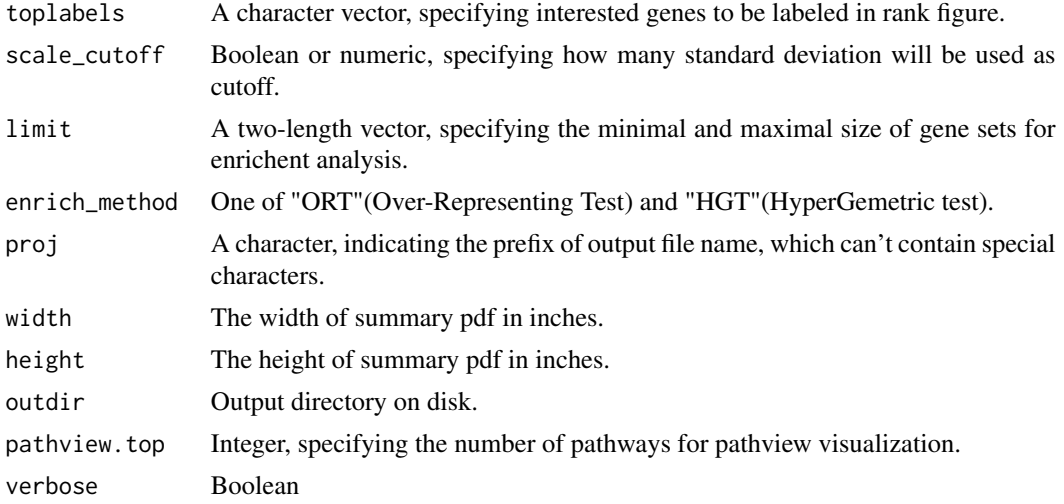

#### Details

MAGeCK-MLE can be used to analyze screen data from multi-conditioned experiments. MAGeCK-MLE also normalizes the data across multiple samples, making them comparable to each other. The most important ouput of MAGeCK MLE is 'gene\_summary' file, which includes the beta scores of multiple conditions and the associated statistics. The 'beta score' for each gene describes how the gene is selected: a positive beta score indicates a positive selection, and a negative beta score indicates a negative selection.

The downstream analysis includes identifying essential, non-essential, and target-associated genes, and performing biological functional category analysis and pathway enrichment analysis of these genes. The function also visualizes genes in the context of pathways to benefit users exploring screening data.

#### Value

All of the pipeline results is output into the out.dir/MAGeCKFlute\_proj, which includes a pdf file and many folders. The pdf file 'FluteMLE proj\_norm\_method.pdf' is the summary of pipeline results. For each section in this pipeline, figures and useful data are outputed to corresponding subfolders.

- QC: Quality control
- Selection: Positive selection and negative selection.
- Enrichment: Enrichment analysis for positive and negative selection genes.
- PathwayView: Pathway view for top enriched pathways.

#### Author(s)

Wubing Zhang

#### See Also

[FluteRRA](#page-24-1)

#### <span id="page-24-0"></span>FluteRRA 25

### Examples

```
file3 = file.path(system.file("extdata", package = "MAGeCKFlute"),
"testdata/mle.gene_summary.txt")
## Not run:
  # functional analysis for MAGeCK MLE results
  FluteMLE(file3, treatname = "Pmel1", ctrlname = "Pmel1_Ctrl", proj = "Pmel1")
## End(Not run)
```
<span id="page-24-1"></span>FluteRRA *Downstream analysis based on MAGeCK-RRA result*

### Description

Integrative analysis pipeline using the gene summary table in MAGeCK RRA results

### Usage

```
FluteRRA(
  gene_summary,
  sgrna_summary = NULL,
  keytype = "Symbol",
  organism = "hsa",
  incorporateDepmap = FALSE,
  cell_lines = NA,
  lineages = "All",
  omitEssential = TRUE,
  top = 5,
  toplabels = NULL,
  scale_cutoff = 2,
  limit = c(2, 100),proj = NA,
 width = 12,
 height = 6,
 outdir = ".".verbose = TRUE
)
```
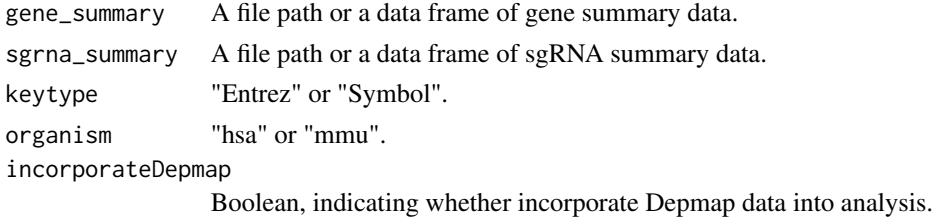

<span id="page-25-0"></span>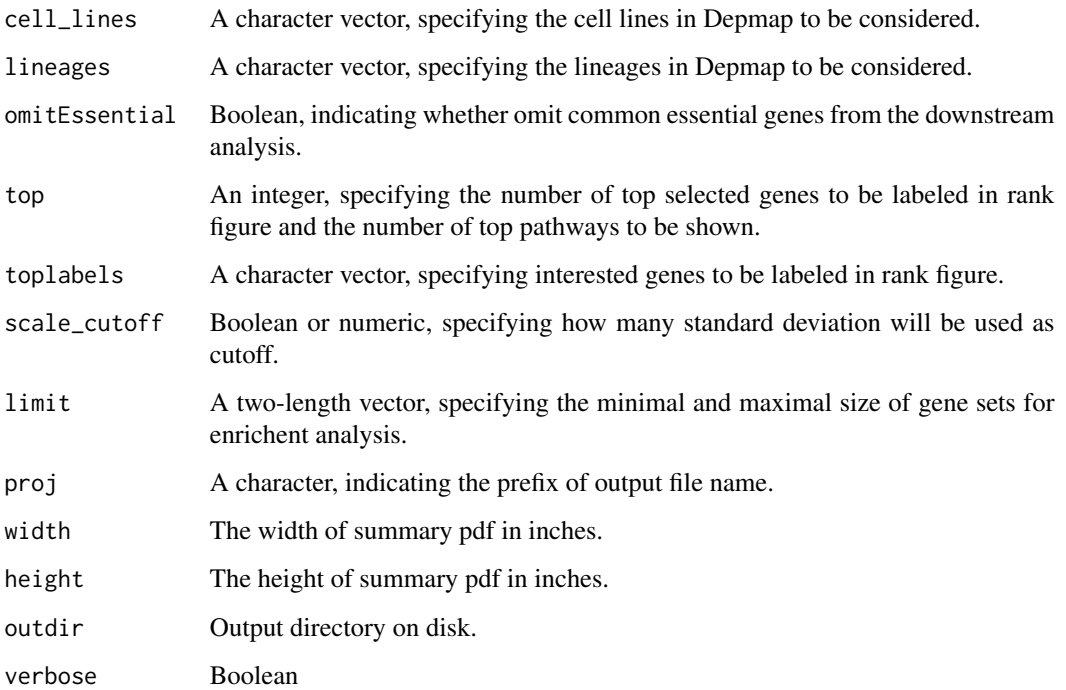

#### Details

MAGeCK RRA allows for the comparison between two experimental conditions. It can identify genes and sgRNAs are significantly selected between the two conditions. The most important output of MAGeCK RRA is the file 'gene\_summary.txt'. MAGeCK RRA will output both the negative score and positive score for each gene. A smaller score indicates higher gene importance. MAGeCK RRA will also output the statistical value for the scores of each gene. Genes that are significantly positively and negatively selected can be identified based on the p-value or FDR.

The downstream analysis of this function includes identifying positive and negative selection genes, and performing biological functional category analysis and pathway enrichment analysis of these genes.

#### Value

All of the pipeline results is output into the out.dir/proj\_Results, which includes a pdf file and a folder named 'RRA'.

#### Author(s)

Wubing Zhang

#### See Also

[FluteMLE](#page-21-1)

#### <span id="page-26-0"></span>getCols 27

### Examples

```
file1 = file.path(system.file("extdata", package = "MAGeCKFlute"),
"testdata/rra.gene_summary.txt")
file2 = file.path(system.file("extdata", package = "MAGeCKFlute"),
                  "testdata/rra.sgrna_summary.txt")
## Not run:
    # Run the FluteRRA pipeline
   FluteRRA(file1, file2, proj="Pmel", organism="hsa", incorporateDepmap = FALSE,
   scale_cutoff = 1, outdir = "./")
## End(Not run)
```
### getCols *Map values to colors*

### Description

Map values to colors

### Usage

getCols(x, palette = 1)

### Arguments

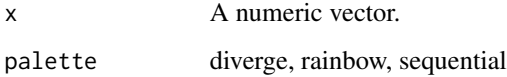

### Value

A vector of colors corresponding to input vector.

#### Author(s)

Wubing Zhang

### Examples

getCols(1:4)

<span id="page-27-0"></span>

### Description

Retrieve gene annotations from the NCBI, HNSC, and Uniprot databases.

#### Usage

getGeneAnn(org = "hsa", update = FALSE)

### Arguments

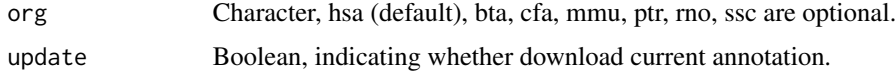

### Value

A data frame.

#### Author(s)

Wubing Zhang

### Examples

```
## Not run:
 ann = getGeneAnn("hsa")
 head(ann)
```
## End(Not run)

getOrg *Get the kegg code of specific mammalia organism.*

### Description

Get the kegg code of specific mammalia organism.

### Usage

getOrg(organism)

### <span id="page-28-0"></span>getOrtAnn 29

#### Arguments

organism Character, KEGG species code, or the common species name. For all potential values check: data(bods); bods. Default org="hsa", and can also be "human" (case insensitive).

### Value

A list containing three elements:

org species

pkgannotation package name

### Author(s)

Wubing Zhang

### Examples

```
ann = getOrg("human")
print(ann$pkg)
```
getOrtAnn *Retreive reference orthologs annotation.*

#### Description

Retreive reference orthologs annotation.

### Usage

```
getOrtAnn(fromOrg = "mmu", toOrg = "hsa", update = FALSE)
```
### Arguments

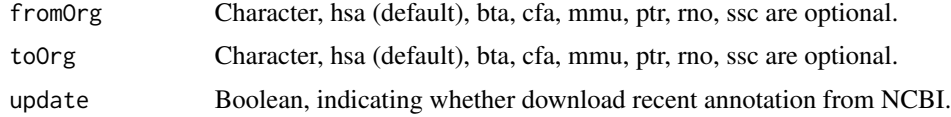

### Value

A data frame.

### Author(s)

### Examples

```
## Not run:
  ann = getOrtAnn("mmu", "hsa")
  head(ann)
```
## End(Not run)

gsGetter *Extract pathway annotation from GMT file.*

### Description

Extract pathway annotation from GMT file.

### Usage

```
gsGetter(
 gmtpath = NULL,
  type = "All",limit = c(0, Inf),organism = "hsa",update = FALSE)
```
### Arguments

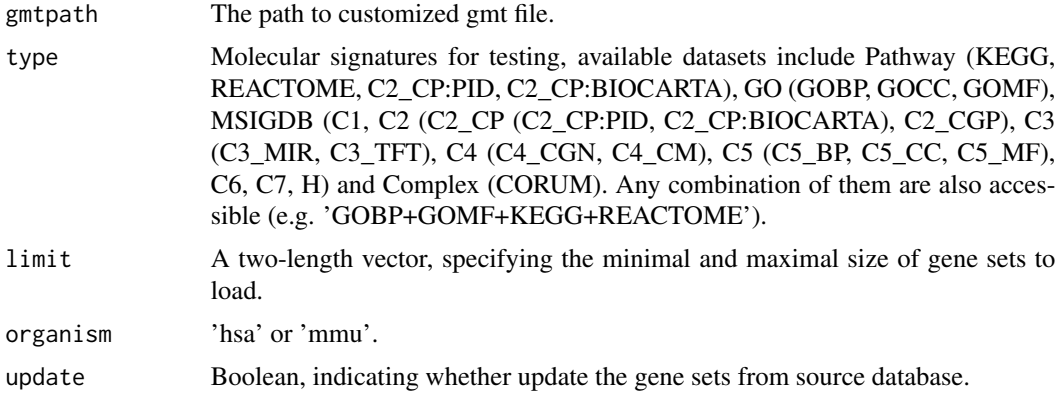

### Value

A three-column data frame.

### Author(s)

<span id="page-29-0"></span>

#### <span id="page-30-0"></span>hclustView 31

### Examples

```
gene2path = gsGetter(type = "REACTOME+KEGG")
head(gene2path)
```
#### hclustView *Cluster and view cluster tree*

### Description

Cluster and view cluster tree

### Usage

```
hclustView(
  d,
  method = "average",
  label_cols = NULL,
  bar_cols = NULL,
  main = NA,
  xlab = NA,
  horiz = TRUE,
  ...
\mathcal{L}
```
### Arguments

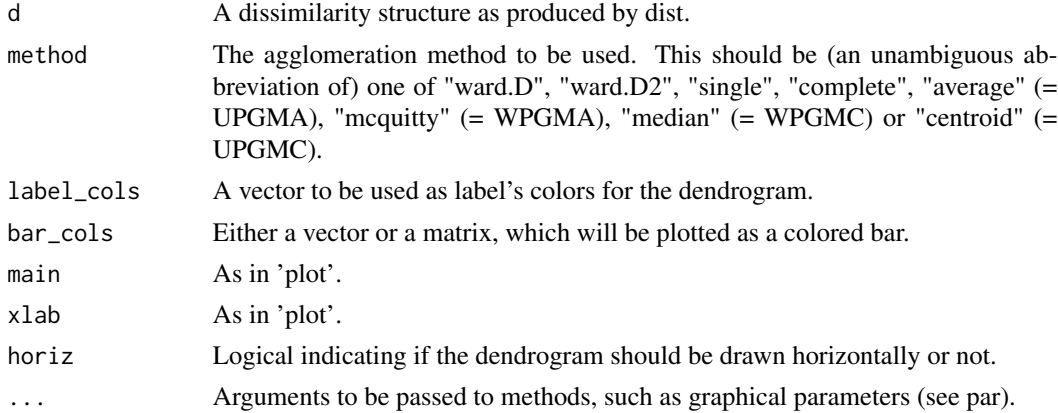

### Value

Plot figure on open device.

### Author(s)

### Examples

```
label_cols = rownames(USArrests)
hclustView(dist(USArrests), label_cols=label_cols, bar_cols=label_cols)
```
HeatmapView *Draw heatmap*

### Description

Draw heatmap

### Usage

```
HeatmapView(
 mat,
 limit = c(-2, 2),na_col = "gray70",
 colPal = rev(colorRampPalette(c("#c12603", "white", "#0073B6"), space = "Lab") (199)),filename = NA,
 width = NA,
 height = NA,
  ...
)
```
### Arguments

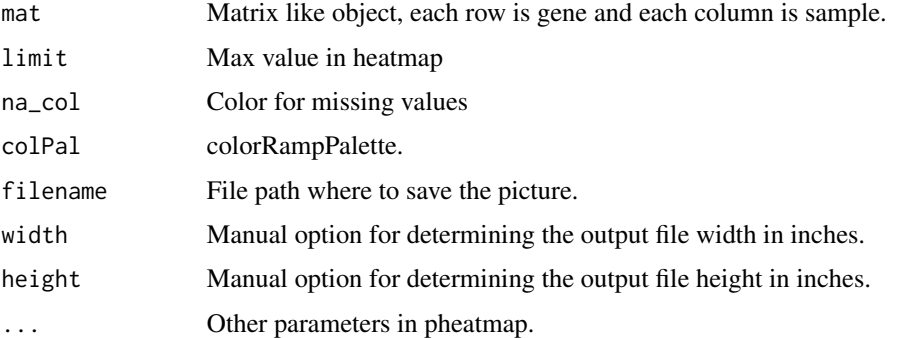

### Value

Invisibly a pheatmap object that is a list with components.

### Author(s)

<span id="page-31-0"></span>

### <span id="page-32-0"></span>IdentBarView 33

### Examples

```
file3 = file.path(system.file("extdata", package = "MAGeCKFlute"),
"testdata/mle.gene_summary.txt")
dd = ReadBeta(file3)
gg = cor(dd[,2:ncol(dd)]HeatmapView(gg, display_numbers = TRUE)
```
IdentBarView *Identical bar plot*

### Description

Identical bar plot

#### Usage

```
IdentBarView(
  gg,
 x = "x",y = "y",fill = c("#CF3C2B", "#394E80"),
 main = NULL,
 xlab = NULL,
 ylab = NULL,
 filename = NULL,
 width = 5,
 height = 4,
  ...
\mathcal{L}
```
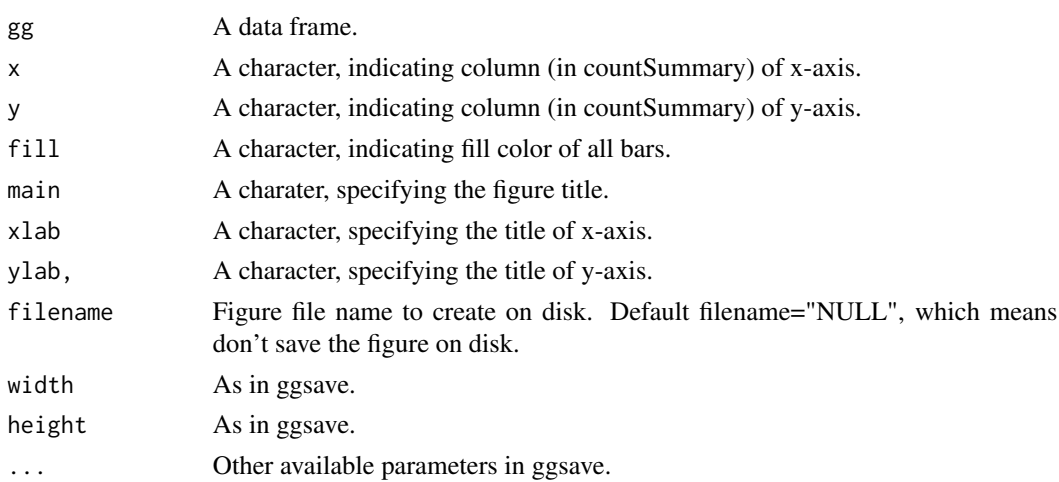

<span id="page-33-0"></span>An object created by ggplot, which can be assigned and further customized.

#### Author(s)

Wubing Zhang

#### Examples

```
file4 = file.path(system.file("extdata", package = "MAGeCKFlute"),
"testdata/countsummary.txt")
countsummary = read.delim(file4, check.names = FALSE)
IdentBarView(countsummary, x="Label", y="Reads")
```
IncorporateDepmap *Incorporate Depmap screen into analysis*

#### Description

Incorporate Depmap screen into analysis

#### Usage

```
IncorporateDepmap(
  dd,
  symbol = "id",
  cell_lines = NA,
 lineages = "All",
  na.rm = FALSE
)
```
### Arguments

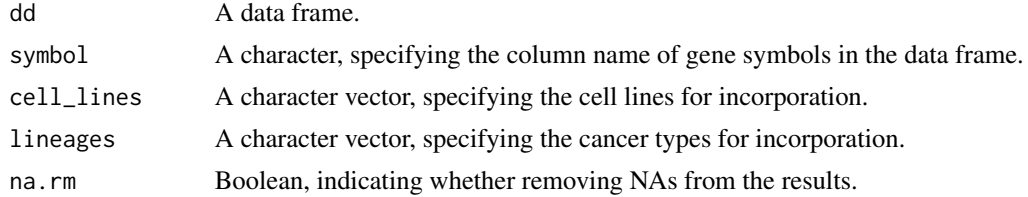

#### Value

A data frame with Depmap column (average CERES scores across selected cell lines) attached.

### Author(s)

### <span id="page-34-0"></span>loadDepmap 35

### Examples

```
file1 = file.path(system.file("extdata", package = "MAGeCKFlute"),
"testdata/rra.gene_summary.txt")
gdata = ReadRRA(file1)
head(gdata)
## Not run:
 gdata = IncorporateDepmap(gdata)
 head(gdata)
```
## End(Not run)

#### loadDepmap *Load processed Depmap data*

### Description

Load processed Depmap data

#### Usage

LoadDepmap()

### Value

A list including two elements, one is the Depmap CRISPR data, and the other is the sample annotation data.

#### Author(s)

Wubing Zhang

### Examples

```
## Not run:
 depmapDat = LoadDepmap()
```
## End(Not run)

<span id="page-35-0"></span>

### Description

View mapping ratio of each sample

### Usage

```
MapRatesView(
  countSummary,
 Label = "Label",
 Reads = "Reads",
 Mapped = "Mapped",
 filename = NULL,
 width = 5,
 height = 4,
  ...
)
```
### Arguments

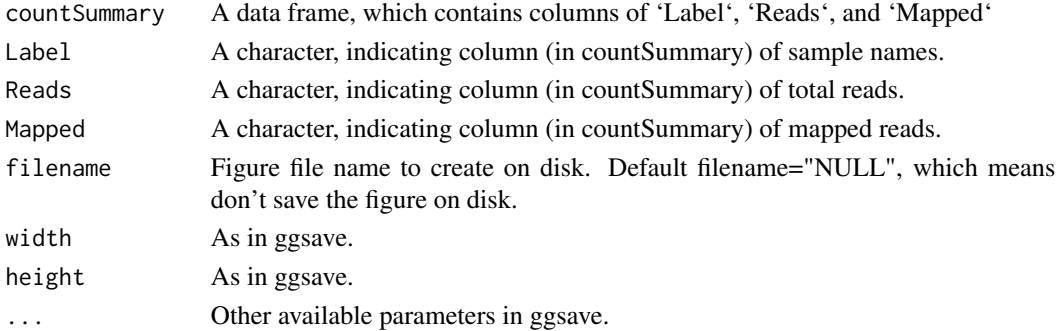

#### Value

An object created by ggplot, which can be assigned and further customized.

#### Author(s)

Wubing Zhang

### Examples

```
file4 = file.path(system.file("extdata", package = "MAGeCKFlute"),
"testdata/countsummary.txt")
countsummary = read.delim(file4, check.names = FALSE)
MapRatesView(countsummary)
```
<span id="page-36-0"></span>

### Description

MAplot of gene beta scores in Control vs Treatment

### Usage

```
MAView(
  beta,
  ctrlname = "Control",
  treatname = "Treatment",
  main = NULL,show.statistics = TRUE,
  add.smooth = TRUE,
  1ty = 1,smooth.col = "red",
  plot.method = c("loess", "lm", "glm", "gam"),
  filename = NULL,
  width = 5,
  height = 4,
  ...
\mathcal{L}
```
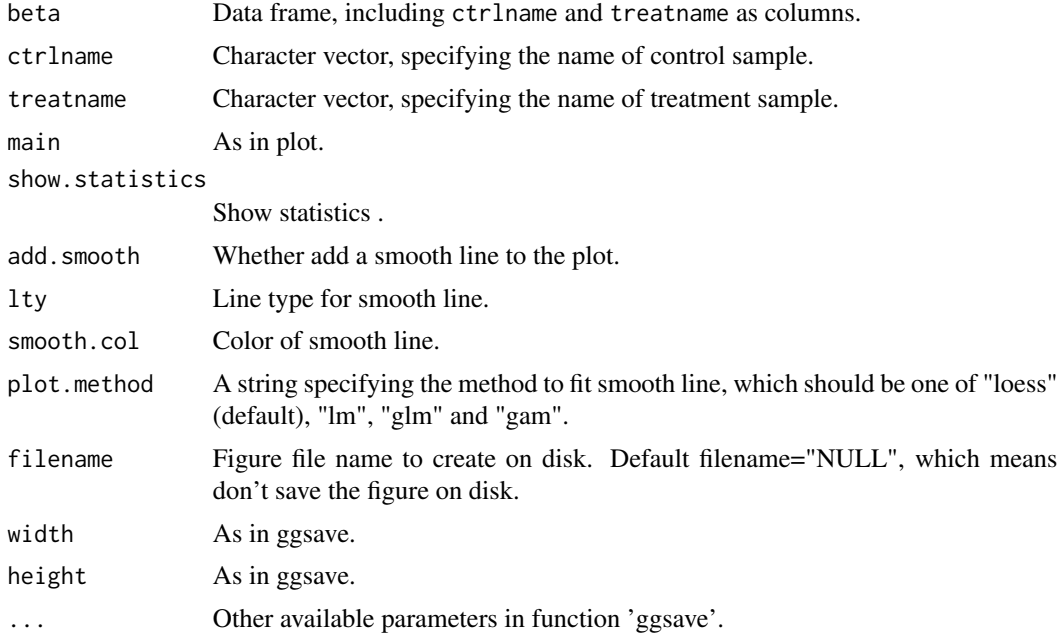

<span id="page-37-0"></span>An object created by ggplot, which can be assigned and further customized.

#### Author(s)

Wubing Zhang

### Examples

```
file3 = file.path(system.file("extdata", package = "MAGeCKFlute"),
"testdata/mle.gene_summary.txt")
dd = ReadBeta(file3)
MAView(dd, ctrlname = "Pmel1_Ctrl", treatname = "Pmel1")
dd2 = NormalizeBeta(dd, method="loess", org = "mmu")
MAView(dd2, ctrlname = "Pmel1_Ctrl", treatname = "Pmel1")
```
noEnrichPlot *Blank figure*

### Description

Blank figure

#### Usage

noEnrichPlot(main = "No enriched terms")

#### Arguments

main The title of figure.

#### Value

An object created by ggplot, which can be assigned and further customized.

#### Author(s)

### <span id="page-38-0"></span>Description

Loess normalization method.

#### Usage

```
normalize.loess(
 mat,
  subset = sample(1:(dim(mat)[1]), min(c(5000, nrow(mat)))),
 epsilon = 10^{\circ}-2,
 maxit = 1,
 log.it = FALSE,
 verbose = TRUE,
  span = 2/3,
 family.loess = "symmetric",
  ...
)
```
### Arguments

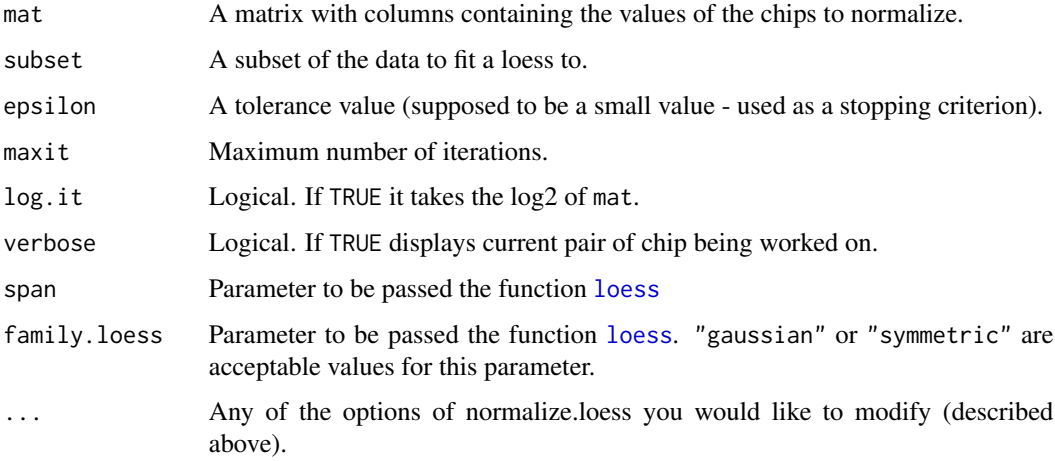

### Value

A matrix similar as mat.

### Author(s)

### See Also

[loess](#page-0-0) [NormalizeBeta](#page-39-1)

### Examples

```
file3 = file.path(system.file("extdata", package = "MAGeCKFlute"),
"testdata/mle.gene_summary.txt")
dd = ReadBeta(file3)
beta_loess = normalize.loess(dd[,-1])
```
<span id="page-39-1"></span>NormalizeBeta *Normalize gene beta scores*

### Description

Two normalization methods are available. cell\_cycle method normalizes gene beta scores based on positive control genes in CRISPR screening. loess method normalizes gene beta scores using loess.

### Usage

```
NormalizeBeta(
 beta,
  id = 1,
 method = "cell_cycle",
 posControl = NULL,
  samples = NULL,
  org = "hsa")
```
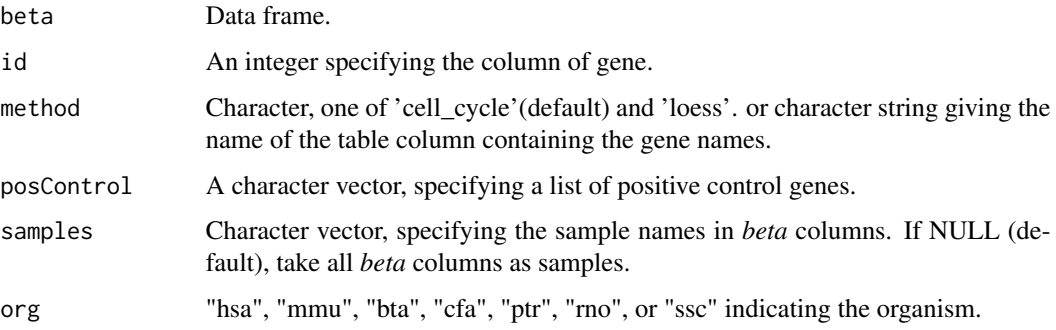

<span id="page-39-0"></span>

#### <span id="page-40-0"></span>Details

In CRISPR screens, cells treated with different conditions (e.g., with or without drug) may have different proliferation rates. So it's necessary to normalize the proliferation rate based on defined positive control genes among samples. After normalization, the beta scores are comparable across samples. loess is another optional normalization method, which is used to normalize array data before.

### Value

A data frame with same format as input data *beta*.

#### Author(s)

Wubing Zhang

#### Examples

```
file3 = file.path(system.file("extdata", package = "MAGeCKFlute"),
"testdata/mle.gene_summary.txt")
dd = ReadBeta(file3)
## Not run:
 #Cell Cycle normalization
 dd_essential = NormalizeBeta(dd, method="cell_cycle", org = "mmu")
 head(dd_essential)
## End(Not run)
```

```
#Optional loess normalization (not recommended)
dd_loess = NormalizeBeta(dd, method="loess")
head(dd_loess)
```
OmitCommonEssential *Omit common essential genes based on depmap data*

### Description

Omit common essential genes based on depmap data

#### Usage

```
OmitCommonEssential(
  dd,
  symbol1 = "id",lineages = "All",
  cell_lines = NULL,
  dependency = -0.5)
```
### <span id="page-41-0"></span>Arguments

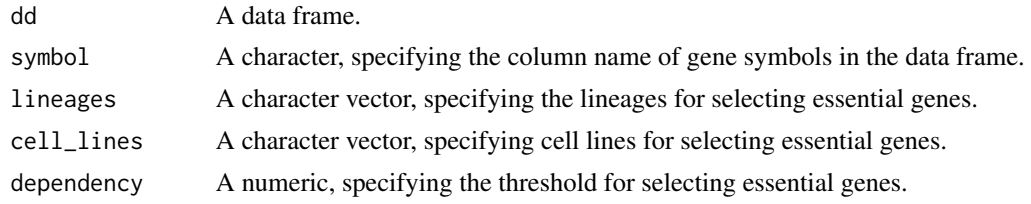

#### Value

A data frame.

#### Author(s)

Wubing Zhang

### Examples

```
## Not run:
 file1 = file.path(system.file("extdata", package = "MAGeCKFlute"),
                    "testdata/rra.gene_summary.txt")
 gdata = ReadRRA(file1)
 dim(gdata)
 rra.omit = OmitCommonEssential(gdata)
 dim(rra.omit)
```
## End(Not run)

RankView *Rank plot*

### Description

Draw the score and rank of genes on a scatter plot.

### Usage

```
RankView(
  rankdata,
  genelist = NULL,
  decreasing = TRUE,
  top = 5,
 bottom = 5,
  cutoff = 2,main = NULL,
  filename = NULL,
 width = 5,
```
#### RankView 43

```
height = 4,
   ...
\mathcal{L}
```
### Arguments

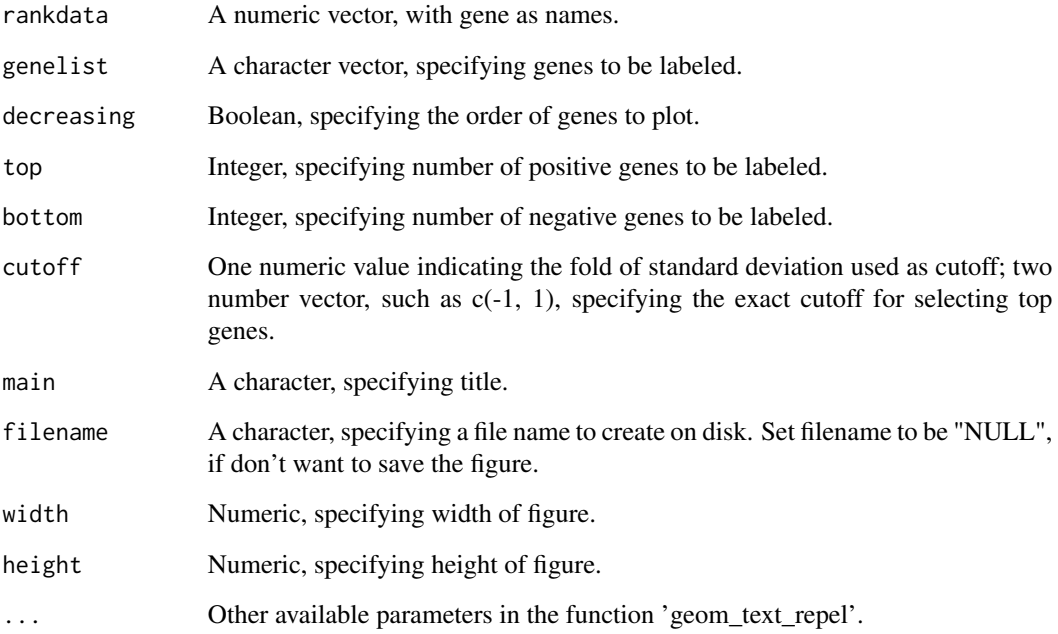

#### Value

An object created by ggplot, which can be assigned and further customized.

### Author(s)

Wubing Zhang

### Examples

```
file1 = file.path(system.file("extdata", package = "MAGeCKFlute"),
"testdata/rra.gene_summary.txt")
gdata = ReadRRA(file1)
rankdata = gdata$Score
names(rankdata) = gdata$id
RankView(rankdata)
```
<span id="page-43-0"></span>

### Description

Read gene beta scores from MAGeCK-MLE results

#### Usage

```
ReadBeta(gene_summary)
```
### Arguments

gene\_summary A data frame or a file path to gene summary file generated by MAGeCK-MLE.

#### Value

A data frame, whose first column is Gene and other columns are comparisons.

#### Author(s)

Wubing Zhang

### Examples

```
file3 = file.path(system.file("extdata", package = "MAGeCKFlute"),
"testdata/mle.gene_summary.txt")
dd = ReadBeta(file3)
head(dd)
```
ReadGMT *ReadGMT*

### Description

Parse gmt file to a data.frame

#### Usage

```
ReadGMT(gmtpath, limit = c(0, Inf))
```
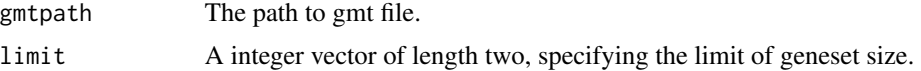

#### <span id="page-44-0"></span>ReadRRA 45

### Value

An data.frame, in which the first column is gene, and the second column is pathway name.

### Author(s)

Wubing Zhang

ReadRRA *Read gene summary file in MAGeCK-RRA results*

#### Description

Read gene summary file in MAGeCK-RRA results

#### Usage

```
ReadRRA(gene_summary, score = c("lfc", "rra")[1])
```
### Arguments

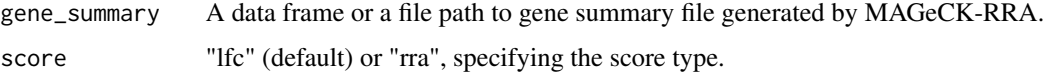

### Details

If the score type is equal to lfc, then LFC will be returned. If the score type is rra, the log10 transformed RRA score will be returned.

#### Value

A data frame including three columns, including "id", "LFC" and "FDR".

#### Author(s)

Wubing Zhang

### Examples

```
file1 = file.path(system.file("extdata", package = "MAGeCKFlute"),
"testdata/rra.gene_summary.txt")
gdata = ReadRRA(file1)
head(gdata)
```
<span id="page-45-0"></span>

#### Description

Read sgRNA summary in MAGeCK-RRA results

#### Usage

```
ReadsgRRA(sgRNA_summary)
```
#### Arguments

sgRNA\_summary A file path or a data frame of sgRNA summary data.

#### Value

A data frame.

### Author(s)

Wubing Zhang

#### Examples

```
file2 = file.path(system.file("extdata", package = "MAGeCKFlute"),
                  "testdata/rra.sgrna_summary.txt")
sgrra = ReadsgRRA(file2)
head(sgrra)
```
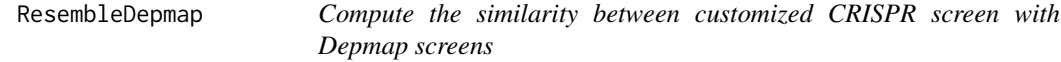

#### Description

Compute the similarity between customized CRISPR screen with Depmap screens

#### Usage

```
ResembleDepmap(
  dd,
  symbol = "id",score = "Score",
 lineages = "All",
  method = c("pearson", "spearman", "kendall")[1]
)
```
### <span id="page-46-0"></span>retrieve\_gs 47

#### Arguments

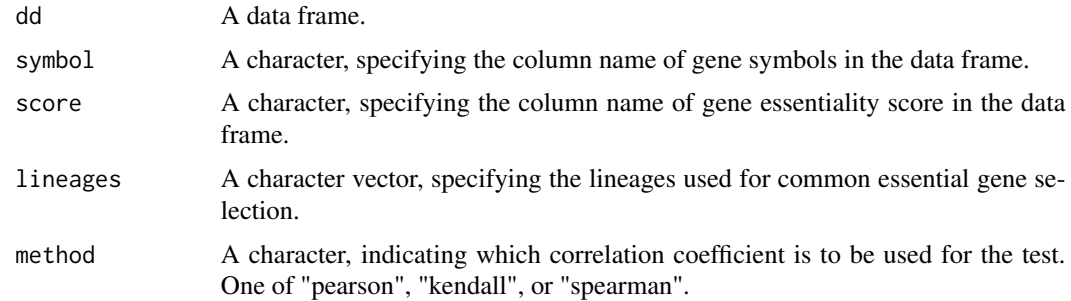

### Value

A data frame with correlation and test p.value.

#### Author(s)

Wubing Zhang

### Examples

```
file1 = file.path(system.file("extdata", package = "MAGeCKFlute"),
"testdata/rra.gene_summary.txt")
gdata = ReadRRA(file1)
## Not run:
 rra.omit = OmitCommonEssential(gdata)
  depmap_similarity = ResembleDepmap(rra.omit)
  head(depmap_similarity)
```

```
## End(Not run)
```
retrieve\_gs *Update genesets from source database*

### Description

Update genesets from source database

### Usage

```
retrieve_gs(type = c("KEGG", "REACTOME", "CORUM", "GO"), organism = "hsa")
```
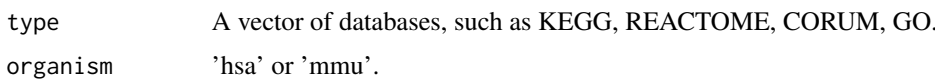

#### Value

save data to local library.

### Author(s)

Wubing Zhang

<span id="page-47-1"></span>ScatterView *Scatter plot*

### Description

Scatter plot supporting groups.

### Usage

```
ScatterView(
  data,
  x = "x",y = "y",label = 0,model = c("none", "ninesquare", "volcano", "rank")[1],
  x_{cut} = NULL,
 y_{cut} = NULL,
  slope = 1,
  intercept = NULL,
  auto_cut = FALSE,
  auto\_cut_x = auto\_cut,auto_cut_y = auto_cut,
  auto_cut_diag = auto_cut,
  groups = NULL,
  group_col = NULL,
  groupnames = NULL,
  label.top = TRUE,
  top = 0,
  toplabels = NULL,
  display_cut = FALSE,
  color = NULL,
  shape = 16,
  size = 1,
  alpha = 0.6,
 main = NULL,
 xlab = x,
 ylab = y,
  legend.position = "none",
  ...
)
```
<span id="page-47-0"></span>

### Scatter View 49

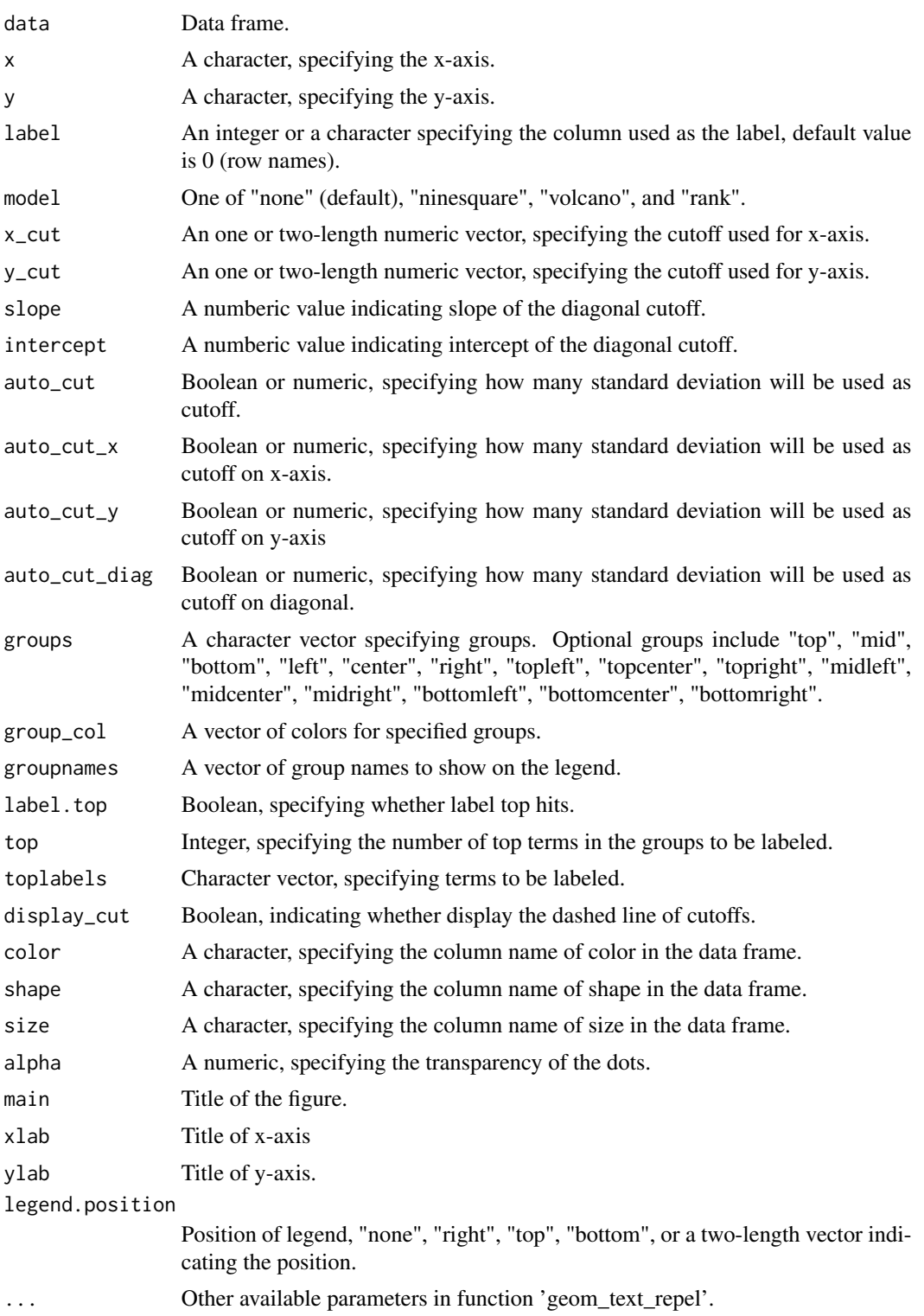

#### Value

An object created by ggplot, which can be assigned and further customized.

#### Author(s)

Wubing Zhang

#### Examples

```
file3 = file.path(system.file("extdata", package = "MAGeCKFlute"),
"testdata/mle.gene_summary.txt")
dd = ReadBeta(file3)
ScatterView(dd, x = "Pmel1_Ctrl", y = "Pmel1", label = "Gene",
auto_cut = 1, groups = "topright", top = 5, display_cut = TRUE)
ScatterView(dd, x = "Pmel1_Ctrl", y = "Pmel1", label = "Gene",
auto\_cut = 2, model = "ninesquare", top = 5, display\_cut = TRUE)
```
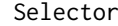

Select signatures from candidate list (according to the consistence in *most samples).*

#### Description

Select signatures from candidate list (according to the consistence in most samples).

#### Usage

```
Selector(mat, cutoff = 0, type = "<", select = 0.8)
```
#### Arguments

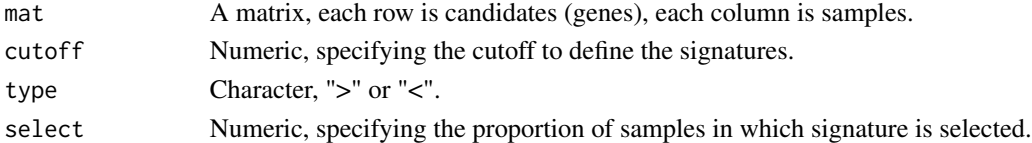

#### Value

An list containing two elements, the first is the selected signature and the second is a ggplot object.

#### Examples

```
mat = matrix(rnorm(1000*30), 1000, 30)
rownames(mat) = paste0("Gene", 1:1000)
colnames(mat) = paste0("Sample", 1:30)
hits = Selector(mat, select = 0.68)
print(hits$p)
```
<span id="page-49-0"></span>

### <span id="page-50-0"></span>sgRankView *View sgRNA rank.*

### Description

View sgRNA rank.

### Usage

```
sgRankView(
 df,
  gene = NULL,
  top = 3,
 bottom = 3,
 neg_{ctrl} = NULL,binwidth = 0.3,
  interval = 0.1,
 bg.col = "gray90",filename = NULL,
 width = 5,
 height = 3.5,
  ...
\mathcal{L}
```
### Arguments

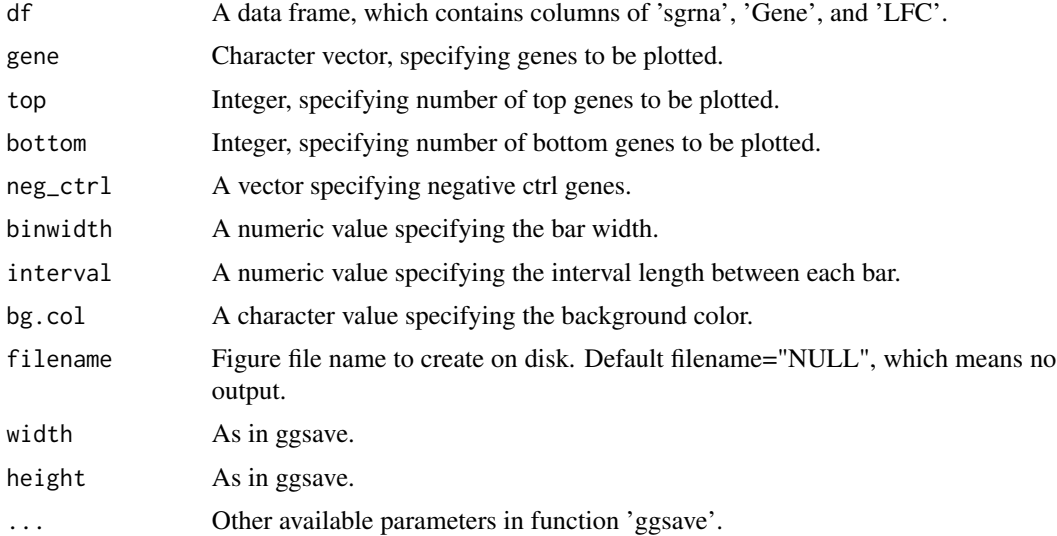

### Value

An object created by ggplot.

#### Author(s)

Yihan Xiao

### Examples

```
file2 = file.path(system.file("extdata", package = "MAGeCKFlute"),
                  "testdata/rra.sgrna_summary.txt")
sgrra = ReadsgRRA(file2)
sgRankView(sgrra)
```
### SquareView *Scatter plot showing dots in 9 quadrants*

### Description

Scatter plot showing dots in 9 quadrants

#### Usage

```
SquareView(
  df,
  ctrlname = "Control",
  treatname = "Treatment",
  label = 0,label.top = TRUE,
  top = 5,
  genelist = c(),
  x_{cut} = NULL,
  y_{cut} = NULL,
  slope = 1,
  intercept = NULL,
  auto_cut = FALSE,
  auto-cut_x = auto_cut,auto\_cut_y = auto\_cut,auto_cut_diag = auto_cut,
  groups = c("midleft", "topcenter", "midright", "bottomcenter"),
  groupnames = paste0("Group", 1:length(groups)),
  legend.position = "none",
  main = NULL,filename = NULL,
  width = 6,
 height = 4,
  ...
)
```
<span id="page-51-0"></span>

### Square View 53

### Arguments

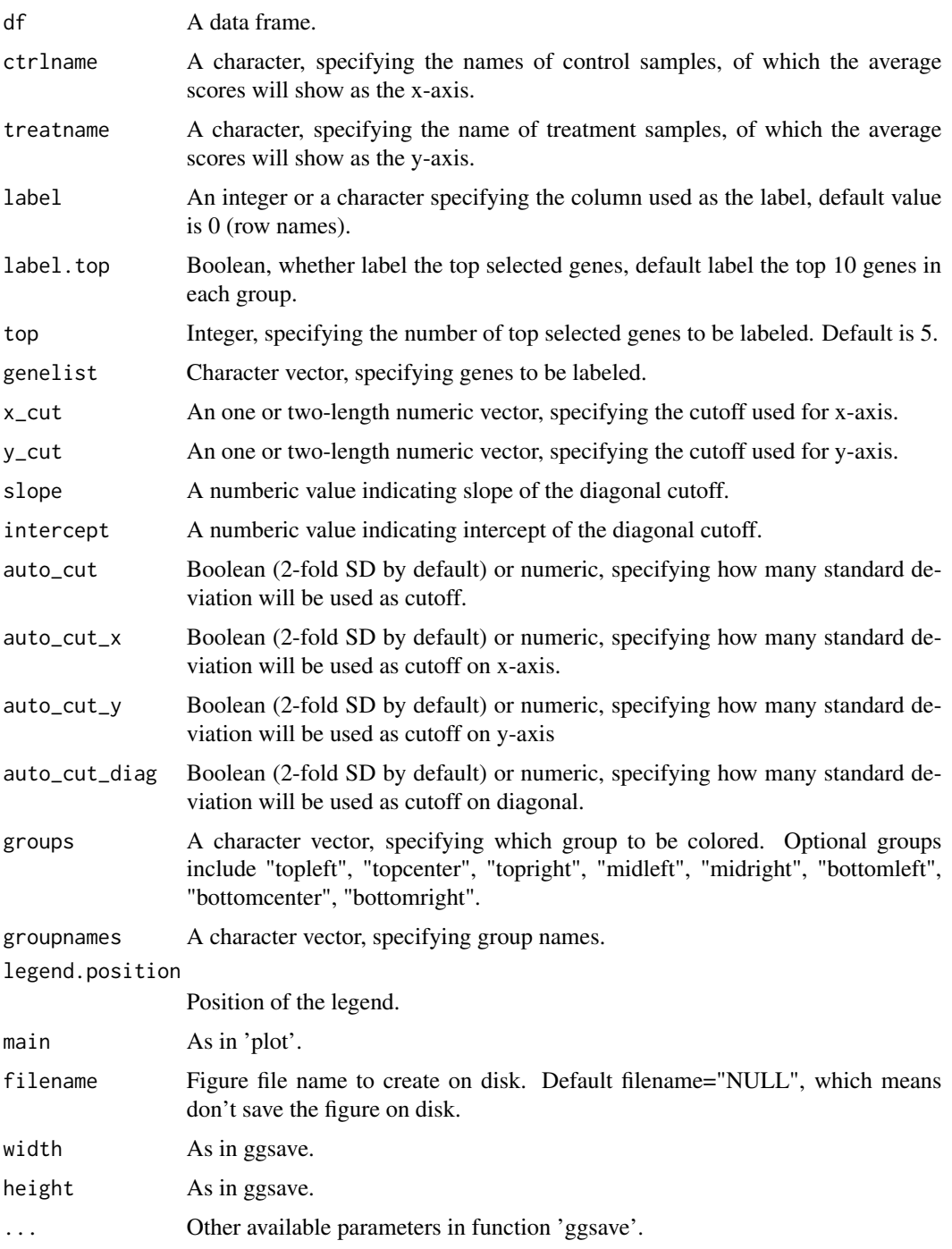

### Value

An object created by ggplot, which can be assigned and further customized.

### Author(s)

Wubing Zhang

### See Also

**[ScatterView](#page-47-1)** 

### Examples

```
file3 = file.path(system.file("extdata", package = "MAGeCKFlute"),
"testdata/mle.gene_summary.txt")
dd = ReadBeta(file3)
SquareView(dd, ctrlname = "Pmel1_Ctrl", treatname = "Pmel1", label = "Gene")
```
TransGeneID *Gene ID conversion*

### Description

Gene ID conversion

#### Usage

```
TransGeneID(
  genes,
  fromType = "Symbol",
  toType = "Entrez",
  organism = "hsa",
  fromOrg = organism,
  toOrg = organism,
  ensemblHost = "www.ensembl.org",
 unique = TRUE,update = FALSE
\mathcal{L}
```
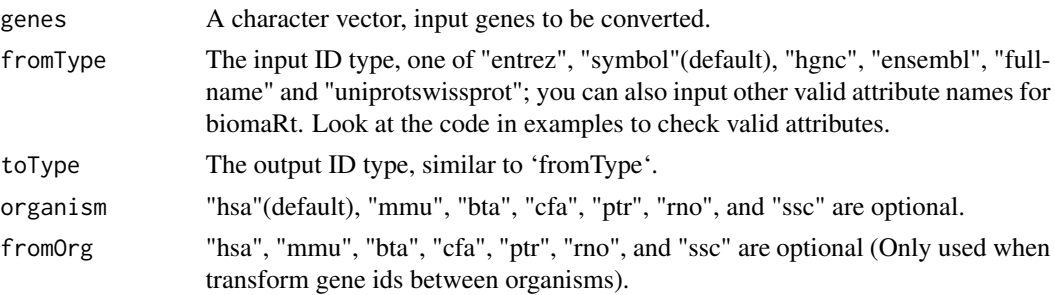

<span id="page-53-0"></span>

#### <span id="page-54-0"></span>ViolinView 55

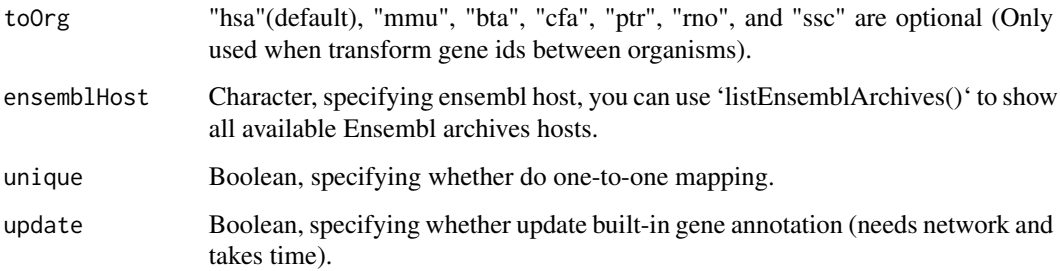

### Value

A character vector, named by unique input gene ids.

### Author(s)

Wubing Zhang

### Examples

```
TransGeneID("HLA-A", organism="hsa")
TransGeneID("HLA-A", toType = "uniprot", organism="hsa")
TransGeneID("H2-K1", toType="Symbol", fromOrg = "mmu", toOrg = "hsa")
```
<span id="page-54-1"></span>ViolinView *Violin plot*

#### Description

Violin plot showing the distribution of numeric vectors with the same length.

#### Usage

```
ViolinView(
  dat,
  samples = NULL,
 main = NULL,ylab = "Score",
 filename = NULL,
 width = 5,
 height = 4,
  ...
)
```
### <span id="page-55-0"></span>Arguments

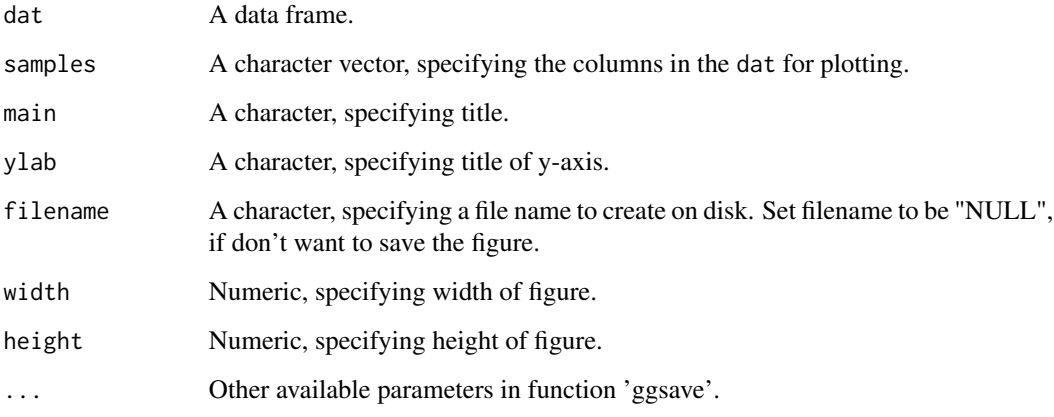

### Value

An object created by ggplot, which can be assigned and further customized.

#### Author(s)

Wubing Zhang

### See Also

[DensityView](#page-9-1)

### Examples

```
file3 = file.path(system.file("extdata", package = "MAGeCKFlute"),
"testdata/mle.gene_summary.txt")
dd = ReadBeta(file3)
ViolinView(dd[, -1])
```
VolcanoView *Volcano View*

### Description

Volcano plot for differential analysis.

### VolcanoView 57

### Usage

```
VolcanoView(
 df,
 x = "logFC",y = "adj.P.Val",Label = NA,
  top = 5,
  topnames = NULL,
  x_cutoff = log2(1.5),
 y_cutoff = 0.05,
 mycolour = c("gray80", "#e41a1c", "#377eb8"),
 alpha = 0.6,
 force = 0.1,
 main = NULL,
 xlab = "log2FC",
 ylab = "-log10(FDR)",
 filename = NULL,
 width = 4,
 height = 2.5,
  ...
\mathcal{L}
```
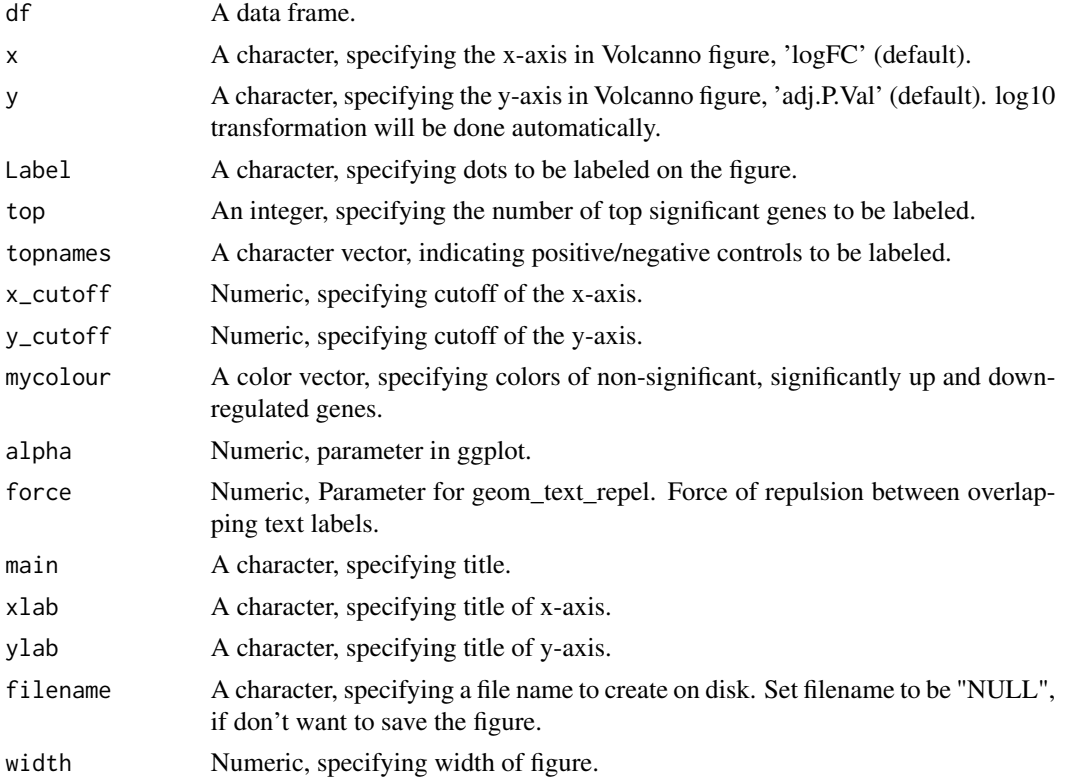

#### <span id="page-57-0"></span>58 writeGMT

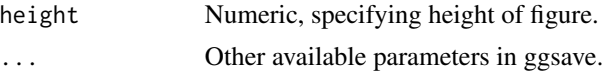

#### Value

An object created by ggplot, which can be assigned and further customized.

### Author(s)

Wubing Zhang

### Examples

```
file1 = file.path(system.file("extdata", package = "MAGeCKFlute"),
"testdata/rra.gene_summary.txt")
gdata = ReadRRA(file1)
VolcanoView(gdata, x = "Score", y = "FDR", Label = "id")
```
writeGMT *Write GMT file*

#### Description

write data frame to a gmt file

#### Usage

```
writeGMT(gene2path, gmtfile)
```
### Arguments

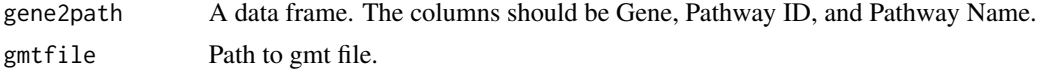

#### Value

Output gmt file to local folder.

### Author(s)

Wubing Zhang

#### Examples

```
gene2path = gsGetter(type = "Complex")
# writeGMT(gene2path, "Protein_complex.gmt")
```
# <span id="page-58-0"></span>Index

arrangePathview, [3](#page-2-0) BarView, [5](#page-4-0) BatchRemove, [6](#page-5-0) ComBat, *[6](#page-5-0)* ConsistencyView, [7](#page-6-0) CutoffCalling, [8](#page-7-0) DensityDiffView, [9](#page-8-0) DensityView, [10,](#page-9-0) *[56](#page-55-0)* enrich.GSE, [11,](#page-10-0) *[13](#page-12-0)*, *[15](#page-14-0)*, *[17](#page-16-0)* enrich.HGT, *[12](#page-11-0)*, [12,](#page-11-0) *[15](#page-14-0)*, *[17](#page-16-0)* enrich.ORT, *[12,](#page-11-0) [13](#page-12-0)*, [14,](#page-13-0) *[17](#page-16-0)* EnrichAB, [15](#page-14-0) EnrichAnalyzer, *[12,](#page-11-0) [13](#page-12-0)*, *[15](#page-14-0)*, [16](#page-15-0) EnrichedFilter, [18](#page-17-0) EnrichedGeneView, [18](#page-17-0) EnrichedView, [20,](#page-19-0) *[21](#page-20-0)* enrichGSE *(*enrich.GSE*)*, [11](#page-10-0) enrichment *(*EnrichAnalyzer*)*, [16](#page-15-0) enrichORT *(*enrich.ORT*)*, [14](#page-13-0) EnrichSquare, [21](#page-20-0) FluteMLE, [22,](#page-21-0) *[26](#page-25-0)* flutemle *(*FluteMLE*)*, [22](#page-21-0) FluteRRA, *[24](#page-23-0)*, [25](#page-24-0) getCols, [27](#page-26-0) getGeneAnn, [28](#page-27-0) getOrg, [28](#page-27-0) getOrtAnn, [29](#page-28-0) gsGetter, [30](#page-29-0) hclustView, [31](#page-30-0) HeatmapView, [32](#page-31-0)

IdentBarView, [33](#page-32-0) IncorporateDepmap, [34](#page-33-0)

LoadDepmap *(*loadDepmap*)*, [35](#page-34-0)

loadDepmap, [35](#page-34-0) loess, *[39,](#page-38-0) [40](#page-39-0)* loess.normalize *(*normalize.loess*)*, [39](#page-38-0) MapRatesView, [36](#page-35-0) MAView, [37](#page-36-0) noEnrichPlot, [38](#page-37-0) normalize.loess, [39](#page-38-0) NormalizeBeta, *[40](#page-39-0)*, [40](#page-39-0) normalizebeta *(*NormalizeBeta*)*, [40](#page-39-0) OmitCommonEssential, [41](#page-40-0) RankView, [42](#page-41-0) rankview *(*RankView*)*, [42](#page-41-0) ReadBeta, [44](#page-43-0) readbeta *(*ReadBeta*)*, [44](#page-43-0) ReadGMT, [44](#page-43-0) ReadRRA, [45](#page-44-0) readrra *(*ReadRRA*)*, [45](#page-44-0) ReadsgRRA, [46](#page-45-0) ResembleDepmap, [46](#page-45-0) retrieve\_gs, [47](#page-46-0) RRApipeline *(*FluteRRA*)*, [25](#page-24-0) ScatterView, [48,](#page-47-0) *[54](#page-53-0)* Selector, [50](#page-49-0) sgRankView, [51](#page-50-0) SquareView, [52](#page-51-0) squareview *(*SquareView*)*, [52](#page-51-0) TransGeneID, [54](#page-53-0) ViolinView, *[11](#page-10-0)*, [55](#page-54-0) violinview *(*ViolinView*)*, [55](#page-54-0) VolcanoView, [56](#page-55-0) writeGMT, [58](#page-57-0)